### *Τεχνολογικό Εκπαιδευτικό Ιδρυμα Κρήτης*

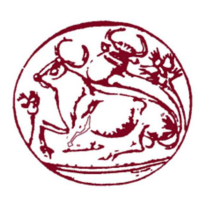

 *Σχολή Τεχνολογικών Εφαρμογών Τμήμα Μηχανικών Πληροφορικής* 

 *Πτυχιακή Εργασία*

*Σχεδιασμός ενός πληροφοριακού συστήματος για την παροχή πιστωτικών υπηρεσιών σε μια εταιρία* 

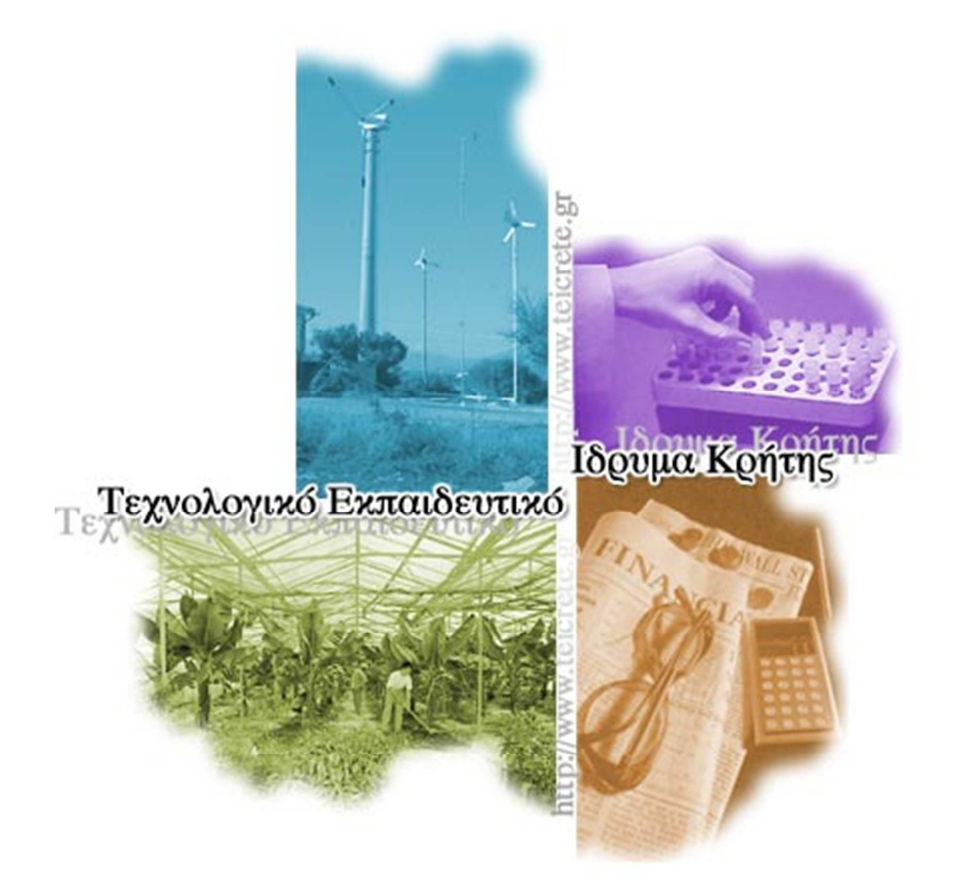

# *Κούτρα Σοφία (αμ:2822) Επιβλέπων Καθηγητής:Παπαδάκης Νίκος Επιτροπή Αξιολόγησης:*

## *Ευχαριστίες*

*Η παρούσα πτυχιακή εργασία πραγματοποιήθηκε στο Τεχνολογικό Εκπαιδευτικό Ίδρυμα Κρήτης, στο τμήμα Μηχανικών Πληροφορικής στο Ηράκλειο,κατα το ακαδημαϊκό έτος 2013- 2014.Στόχος αύτης της πτυχιακής εργασίας είναι ο σχεδιασμός (σε editiX)ένος πληροφοριακού συστήματος για την παροχή πιστωτικών υπηρεσιών σε μια εταιρία.Επίσης να υλοποιηθούν τα αντίστοιχα ερωτήματα.* 

 *Θα ήθελα να ευχαριστήσω τον καθηγητή μου κ.Νικόλαο Παπαδάκη για την εμπιστοσύνη και το ενδιαφέρον που μου έδειξε κατά την ανάθεση της εργασίας,την πολύτιμη βοήθεια και συνεργασία του,αλλά και για την δυνατότητα που μου έδωσε να ασχοληθώ με ένα τόσο ενδιαφέρον επιστημονικό αντικείμενο.* 

 *Τέλος θα ήθελα να ευχαριστήσω την οικογενειά μου που με στερήσεις ,στηρίζουν τις προσπαθειές μου καθ'όλη τη διάρκεια των μαθητικών αλλά και ακαδημαϊκών μου σπουδών,για όσα έχουν κάνει για εμένα,την ηθική τους συμπαράσταση,κατα τη διάρκεια της έρευνας και συγγραφής της πτυχιακής αυτής εργασίας.*

#### *Abstract*

*The rapid evolution of technology combined with the need for easy access to information led to the creation of computerized systimaton.Kyrios objective of this work is to design an information system to provide credit services to a company that provides life insurance and loans.* 

 *The representation of information system is done with the use of the program in a language EditiX XML and XML SCHEMA and queries submitted to the system will be Xquery.* 

*KEYWORDS :* 

*Information systems, credit services , insurance , loan installment , xml schema, editiX, Xquery.* 

### *Σύνοψη*

 *Η ραγδαία εξέλιξη της τεχνολογίας συνδιασμένη με την ανάγκη για εύκολη πρόσβαση στην πληροφορία οδήγησε στη δημιουργία πληροφορικών συστημάτων.Κύριος στόχος αυτής της εργασίας είναι ο σχεδιασμός ένος πληροφοριακού συστήματος για την παροχή πιστωτικών υπηρεσιών σε μία εταιρία πού παρέχει ασφάλειες ζωής και δάνεια.* 

 *Η αναπαράσταση του πληροφοριακού συστήματος γίνετε με την χρήση του προγράμματος EditiX σε γλώσσα XML και XML SCHEMA και τα ερωτήματα που θα υποβληθούν στο σύστημα θα είναι Xquery .* 

#### *ΛΕΞΕΙΣ ΚΛΕΙΔΙΑ:*

*Πληροφοριακό συστημα, πιστωτικές υπηρεσίες, ασφαλιστήριο,δάνειο, δόση,xml schema,editiX,Xquery.*

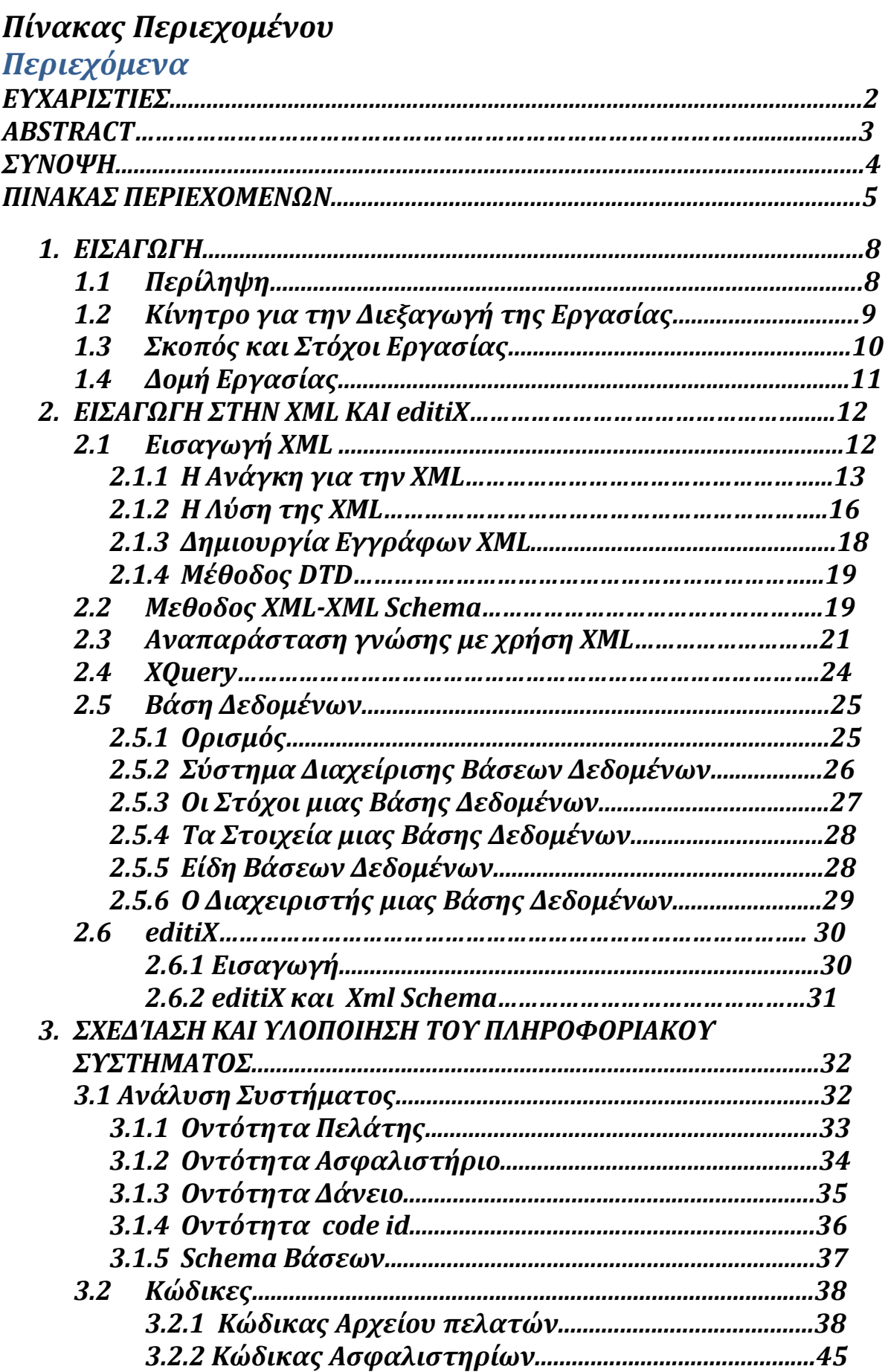

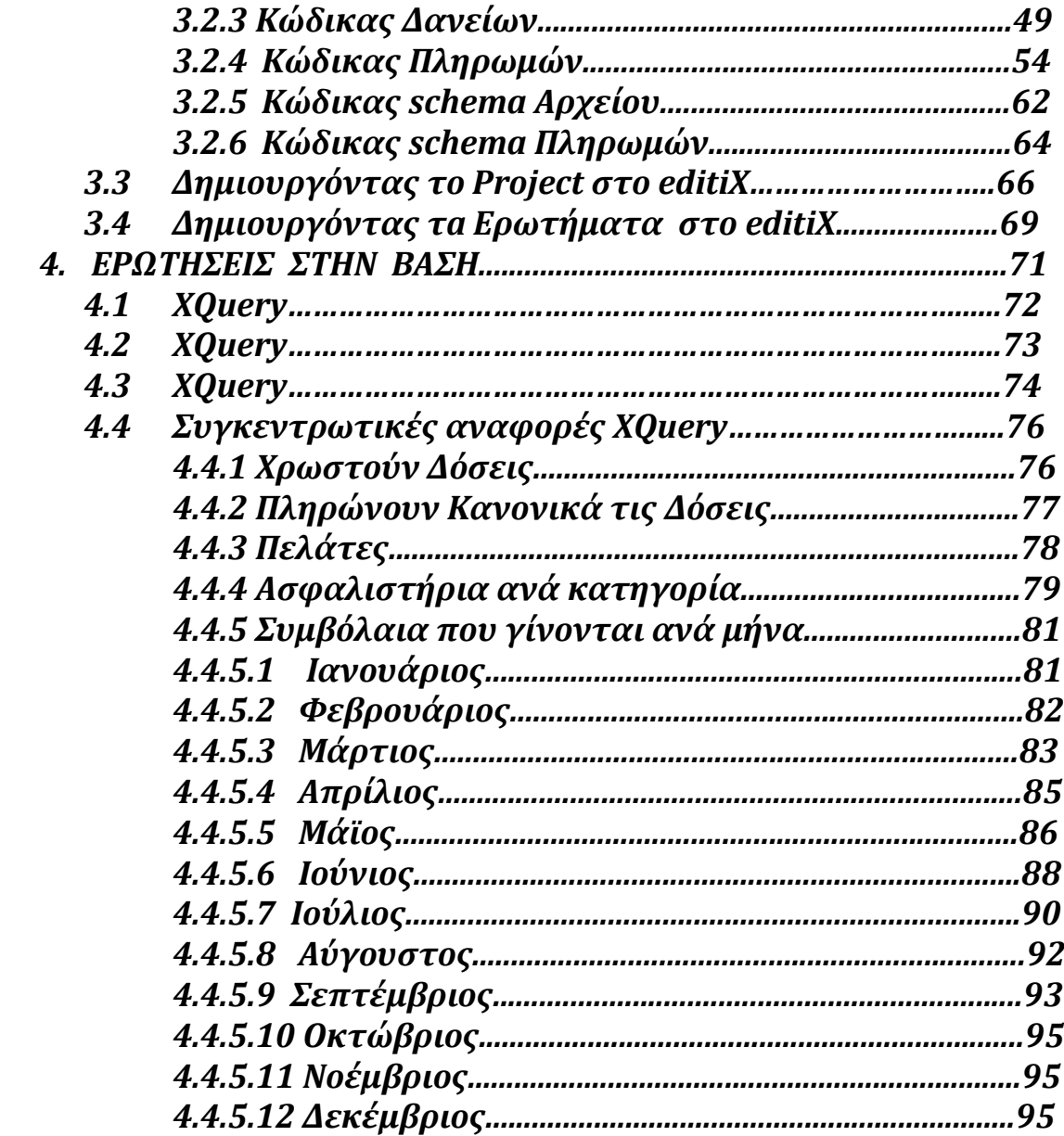

#### *ΠΙΝΑΚΑΣ ΕΙΚΟΝΩΝ*

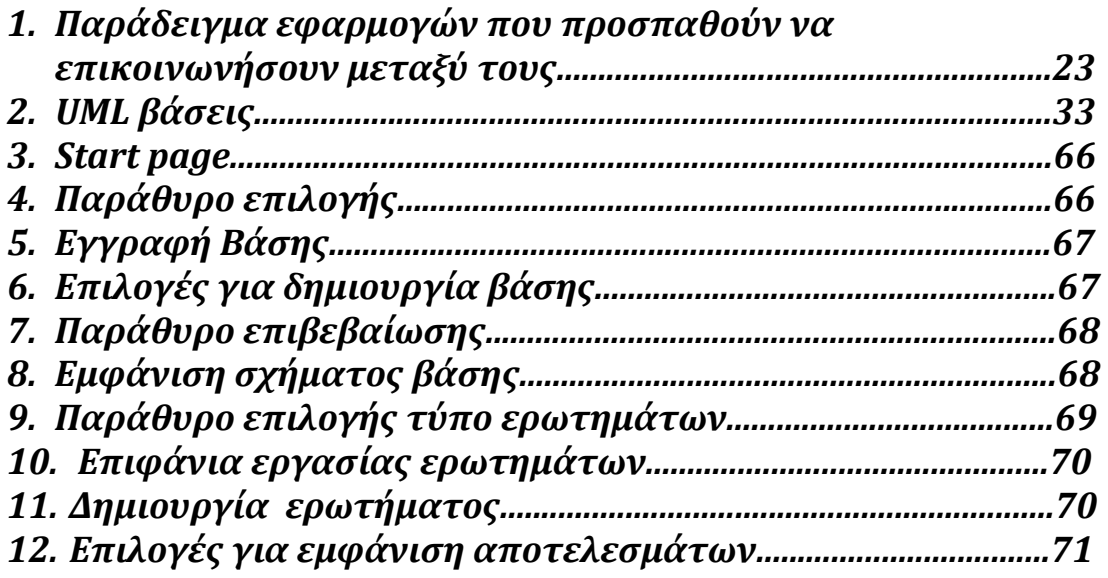

#### *ΛΙΣΤΑ ΠΙΝΑΚΩΝ*

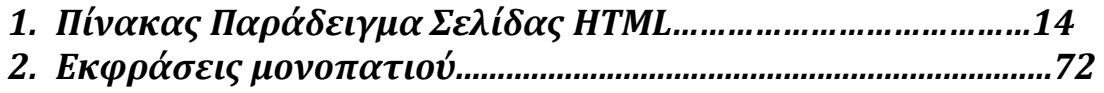

#### *1.Εισαγωγή*

 *Στο κεφάλαιο αυτό παραθέτονται γενικές πληροφορίες για την πτυχιακή εργασία μου.Πιο συγκεκριμένα ακολουθεί μια περίληψη της πτυχιακής εργασίας μου,οι λόγοι και τα κίνητρα τα οποία με ώθησαν στην επιλογή του θέματος καθώς και μια σύνοψη των κεφαλαίων που θα ακολουθήσουν.* 

#### *1.1Περίληψη*

 *Η γλώσσα XML δεν είναι μία σημειακή γλώσσα όπως η HTML, είναι μία γλώσσα που χρησιμοποιείται για την περιγραφή μίας σημειακής γλώσσας. Ο τεχνικός όρος μιας τέτοιας γλώσσας είναι μετα-γλώσσα. Χρησιμοποιώντας την XML ένας προγραμματιστής μπορεί να προσδιορίσει τις σημειακές γλώσσες που περιγράφουν ηλεκτρονικά κυκλώματα, πληροφορίες για ανταλλαγή ηλεκτρονικών δεδομένων, τα αρχεία που παράγονται από τους διακομιστές Web, μηχανικά μέρη αεροσκαφών και ούτω καθεξής. Ένας προγραμματιστής καθορίζει μία συγκεκριμένη γλώσσα χρησιμοποιώντας την XML κι ένα εργαλείο, στην συνέχεια παίρνει τ' αρχεία XML που περιέχουν κείμενα σ΄ αυτήν την γλώσσα και εκτελεί μία επεξεργασία όπως η μετατροπή τους σε αρχεία MS Word ή σε κάποια άλλη μορφή που μπορεί να παρουσιαστεί από προγράμματα γραφικών.Εδώ το αρχείο XML με την βοήθεια του editiX το μετατρέπουμε σε XML Schema.* 

 *Σκοπός της πτυχιακής αυτής εργασίας ήταν η δημιουργία μιας βάσης δεδομένων για λογαριασμό κάποιας εταιρείας, για την διατήρηση και διαχείριση στοιχείων των πελατών της.Επίσης η υποβολή ερωτημάτων (σε Xquery) προς την βάση δεδομένων.* 

 *Στόχος αυτής της πτυχιακής εργασίας είναι όχι μόνο η αναπαράσταση της βάσης και της γνώσης που περιέχει αυτή ή η*  *εξαγωγή πληροφορίας μέσω των αντίστοιχων "Xquery" ερωτημάτων αλλά και ο εντοπισμός προβλημάτων και περιορισμών στην υλοποιήση XML Schema.* 

### *1.2 Κίνητρο για την Διεξαγωγή της Εργασίας*

 *Κινητρό μου είναι η ευκαιρία που μου δώθηκε μέσω της πτυχιακής μου εργασίας να ασχοληθώ με την σχεδίαση και την υλοποίηση ενός πληροφοριακού συστήματος για μια εταιρεία.Επίσης να δω και να περιγράψω όλους τους περιορισμούς και τις δυσκολίες της υλοποίησης του αλλά και να προτείνω τρόπους βελτιωσής του.* 

### *1.3 Σκοπός και Στόχοι Εργασίας*

 *Το πληροφοριακό σύστημα είναι πλέον αναπόσπαστο κομμάτι σε μία εταιρεία,όποιο και αν είναι το αντικείμενο που ασχολείται,διότι είναι ένα εργαλείο που βοηθά να αποθηκέυουν μεγάλο όγκο* 

*στοιχείων αλλά και να έχουν γρήγορη πρόσβαση και προσπλέλαση σε αύτα.* 

 *Σκοπός αυτής της πτυχιακής εργασίας είναι η δημιουργία ενός πληροφοριακού συστήματος με την βοήθεια της XML γλώσσας και XML Schema ,για μια εταιρεία.Εστι ώστε να γίνετε καλύτερη και ευκολότερη η διαχείριση του πελατολογίου της και στις παροχές που τους προσφέρει.* 

 *Επίσης η υποβολή ερωτημάτων Xquery στην βάση με στόχο να πέρνουμε γρήγορα πληροφορίες για τις παροχές που προσφέρει σε κάθε πελάτη αλλά και αν οι πελάτες ανταποκρίνοντε στις υποχρεώσεις τους.* 

 *Τέλος να μελετήσω και να κατανοήσω των τρόπο σύνταξει και διαχείρησεις ενός πληροφοριακού συστήματος με την γλώσσα XML, XML Schema και υποβολή ερωτημάτων με Xquery.* 

#### *1.4 Δομή Εργασίας*

#### *Κεφάλαιο 2: Εισαγωγή στην ΧΜL και editiX*

 *Στο κεφάλαιο αυτό θα περιγράψω την γλώσσα XML , το ΧML Schema το οποίο είναι οι κανόνες που πρέπει να είναι έχει ένα αρχείο XML για να είναι ορθό.Επίσης γia τα XQuery τι είναι και που χρησιμεύουν.Τέλος για τον editiX τις δυνατοτητές του και τον τρόπο λειτουργίας του.* 

### *Κεφάλαιο 3. Σεδίαση και υλοποίηση του πληροφοριακού συστήματος*

 *Στο κεφάλαιο αυτό θα περιγράψω βήμα-βήμα την υλοποίηση του πληροφοριακού συστήματος με παραδείγματα και εικόνες αναλυτικά.* 

### *Κεφάλαιο 4: Ερωτήσεις στην βάση*

 *Στο κεφάλαιο αυτό παραθέτω όλα τα ερωτήματα, τον κώδικα του κάθε ερωτήματος και την απάντηση του αναλυτικά.* 

#### *Κεφάλαιο 2: Εισαγωγή στην ΧΜL και editiX*

 *Στο κεφάλαιο αυτό θα περιγράψω την γλώσσα XML , το ΧML Schema και τα Xquery τον λόγο και την ανάγκη να δημιουργηθεί αυτή η γλώσσα.Eπίσης θα μιλήσω για το πρόγραμμα editiX το οποίο θα χρησιμοποιήσω για να δημιουργήσω το πληροφοριακό σύστημα .Το ίδιο πρόγραμμα θα χρησιμοποιηθεί και για την υποβολή των ερωτημάτων.* 

### *2.1 Εισαγωγή XML*

 *Η XML η οποία έχει ονομαστεί από τα αρχικά των λέξεων Extensible Markup Language (Επεκτάσιμη Γλώσσα Σήμανσης),ορίστηκε από την ομάδα XML Working Group της Κοινοπραξίας Παγκόσμιου Ιστού (World Wide Web Consortium ή αλλιώς W3C).Η ομάδα αθτή όρισε τη γλώσσα XML ώς εξής: «Η XML αποτελεί ένα υποσύνολο της SGML(Standard Generalized Marup Language-Πρότυπη Γενικευμένη Γλώσσα Σήμανσης).Σκοπός της είναι να διευκολύνει την αποστολή, τη λήψη και την επεξεργασία της γενικευμένης γλώσσας SGML στον Ιστό όπως ακριβώς γίνεται τώρα με την HTML.H XML έχει σχεδιαστεί με στόχο την ευκολία της υλοποίησης και τη δυνατότητα παράλληλης χρήσης της με τις άλλες γλώσσες SGML και HTML».Αυτό είναι ένα απόσπασμα από την έκδοση 1.0 της επίσημης προδιαγραφής της XML,η οποία ολοκληρώθηκε το Φεβρουάριο του 1988.* 

 *Όπως είναι φανερό,η XML είναι μια γλώσσα σήμανσης που σχεδιάστηκε ειδικά για τη μετάδοση πληροφοριών στον Παγκόσμιο Ιστό,όπως ακριβώς και η HTML (HyperText Markup Language-Γλώσσα Σήμανσης Υπερκειμένου),η οποία αποτέλεσε την κύρια γλώσσα δημιουργίας ιστοσελίδων από την έναρξη λειτουργίας του Ιστού.* 

# *2.1.1 Η Ανάγκη για την XML*

 *Η HTML παρέχει ένα σταθερό σύνολο προκαθορισμένων στοιχείων με τα οποία συμβολίζονται τα περιεχόμενα μίας τυπικής ιστοσελίδας γενικού περιεχομένου.Παραδείγματα τέτοιων στοιχείων είναι οι επικεφαλίδες,οι ενότητες, οι λίστες ,οι πίνακες, οι εικόνες και οι σύνδεσμοι.Για παράδειγμα ,με την HTML είναι πολύ εύκολη η δημιουργία μιας προσωπικής αρχικής σελίδας,όπως δείχνει το παρακάτω παράδειγμα:* 

```
<HTML> 
<HEAD> 
<TITLE>Home Page</TITLE> 
</HEAD> 
<BODY> 
<Η1><ΙΜG SRC="MainLogo.gif">Michael Young's Home Page</H1> 
<P><EM>Welcome to my Web site!</EM></P> 
<H2>Web Site Contents </Η2> 
<P>Please choose one of the following topics:</P> 
<UL> 
<LI><A HREF=" writing.htm"><B>Writing</B></LI> 
<LI><A HREF=" family.htm"><B>Family</B></LI> 
<LI><A HREF=" photos.htm"><B>Photos</B></LI> 
</UL> 
<H2>Other Interesting Web Sites </Η2> 
<P>Click one of the following to explore another Web Site:</P> 
<UL> 
<LI><A HREF="http://www.yahoo.com/"><B>Yahoo Search
Engine</B></LI> 
<LI><A HREF="http://www.amazon.com/"><B>Amazon 
Bookstore</B></LI> 
<LI><A HREF="http://microsoft.com/"><B>Microsoft 
Press</B></LI> 
</UL> 
</BODY> 
</HTML> 
    Κάθε στοιχείο ξεκινά με μια ετικέτα αρχής:ένα τμήμα κειμένου 
πού περικλείεται σε μία αριστερή γωνιακή αγκύλη(<) και σε μια
```
*δεξιά γωνιακή αγκύλη(>) και περιέχει το όνομα του στοιχείου και πιθανώς ,μερικές ακόμα πληροφορίες.Τα περισσότερα στοιχεία τελειώνουν με μια ετικέτα τέλους, ανάλογη με την ετικέτα αρχής μόνο πού σε αυτή περιλαμβάνεται μια καθέτος (/)ακολουθούμενη από το όνομα του στοιχείου.* 

 *Η σελίδα HTML του παραδείγματος περιέχει τα παρακάτω στοιχεία :Συστατικό σελίδας που σημαίνεται*

#### *Στοιχείο HTML*

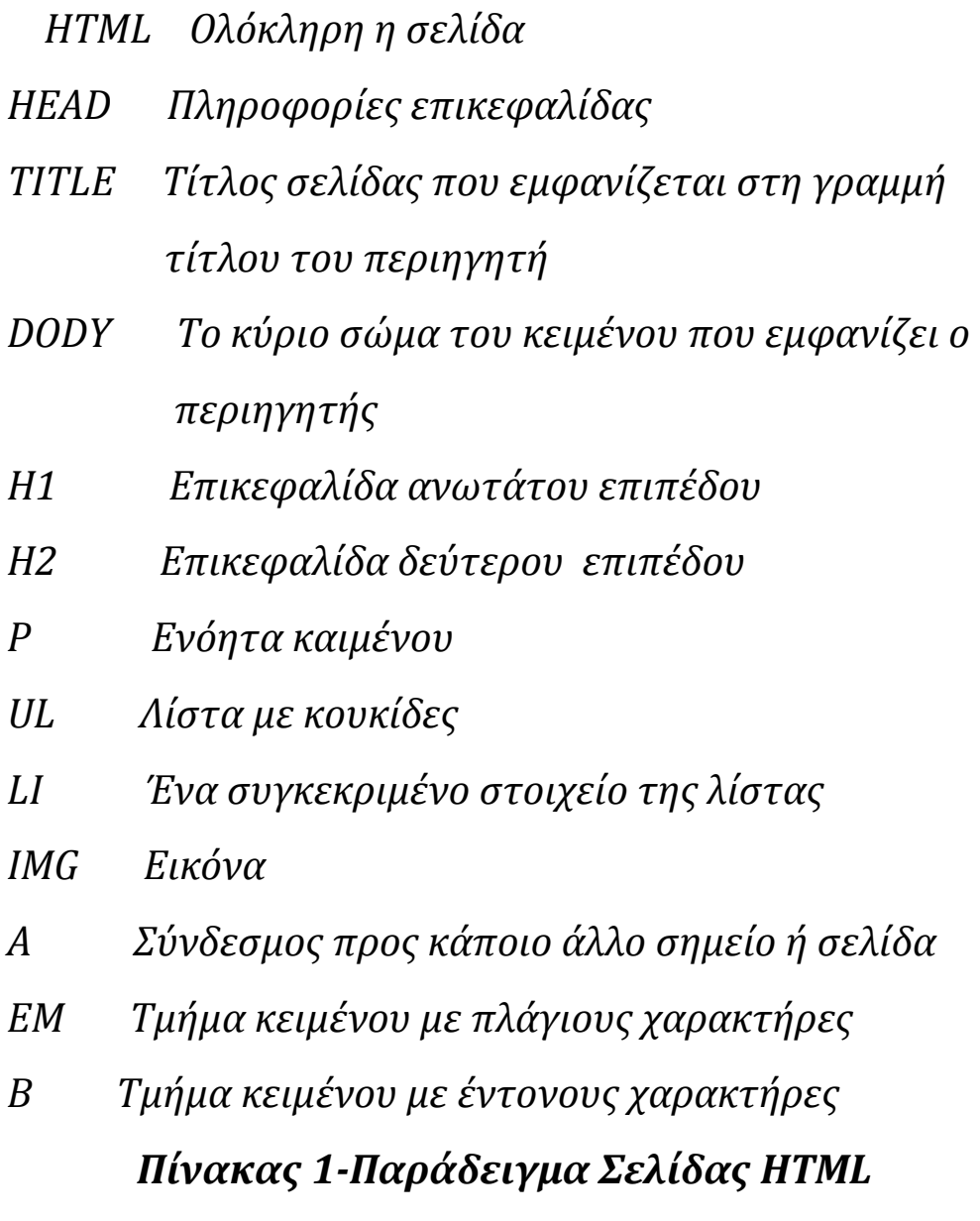

*Ο περιηγητής που εμφανίζει την σελίδα HTML αναγνωρίζει αυτά τα βασικά στοιχεία και γνωρίζει πώς να τα μορφοποιήσει και να τα εμφανίσει. Αν και το σύνολο των προκαθορισμένων στοιχείων HTML έχει εμπλούτιστεί σημαντικά από την πρώτη έκδοση της HTML,η γλώσσα αυτή εξακολουθεί να είναι ακατάλληλη για τον προσδιορισμό πολλών ειδών εγγράφων.Ακολουθούν ορισμένα παραδείγματα εγγράφων που δε μπορούν να προσδιοριστούν επαρκώς με την HTML:* 

- *Έγγραφα που δεν αποτελούνται από τυπικά στοιχεία (επικεφαλίδες,ενότητες,λίστες, πίνακες κτλ).Για παράδειγμα, η HTML δεν έχει τα απαραίτητα στοιχεία που χρειάζονται για την σήμανση μιας μουσικής παρτιτούρας ή ενός συνόλου μαθηματικών εξισώσεων.*
- *Βάσεις Δεδομένων,όπως για παράδειγμα ένος κατάλογος βιβλίων.Μια σελίδα HTML μπορεί να χρησιμοποιηθεί για να αποθηκεύσει και να εμφαωίσει στατικές πληροφορίες (όπως μια λίστα με περιγραφές βιβλίων).Όμως ,σε περίπτωση ταξινόμησης,επιλογής, εντοπισμού και επεξεργασίας των πληροφοριών με κάποιο διαφορετικό τρόπο,για κάθε πληροφορία θα πρέπει να οριστεί και από μια ετικέτα.Η HTML δε διαθέτει τα απαραίτητα στοιχεία για κάτι τέτοιο.*
- *Έγγραφα που θέλουν ιεραρχική οργάνωση σε μορφή δένδρου.Αν υποθέσουμε, για παράδειγμα ,ότι γράφετε ένα βιβλίο και θέλετε να το χωρίσετε σε μέρη, κεφάλαια, ενότητες Α,ενότητες Β,ενότητες Γ , και ούτω καθεξής.Σε αυτήν την περίπτωση , ένα πρόγραμμα θα μπορούσε να χρησιμοποιήσει αυτό το δομημένο έγγραφο για να δημιουργήσει έναν πίνακα περιεχομένων,να εμφανίσει τη διάρθωσή του με διάφορα επίπεδα λεπτομερειών,να εξαγάγει κάποιες συγκεκριμένες ενότητες και να διαχειριστεί με άλλους τρόπους τις πληροφορίες.Το στοιχείο επικεφαλίδας της HTML όμως επισημαίνει μόνο το κείμενο της επικεφαλίδας.Το πραγματικό κείμενο και τα στοιχεία που ανήκουν σε μια ενότητα του εγγράφου δεν περιέχονται μέσα στο στοιχείο της αντίστοιχης επικεφαλίδας,γι'αυτό και τα στοιχεία αυτά δε μπορούν να*

*χρησιμοποιηθούν για να αποδώσουν με σαφήνεια την ιεραρχική δομή του εγγράφου.* 

# *ΛΎΣΗ ΣΕ ΤΈΤΟΙΟΥ ΕΊΔΟΥΣ ΠΕΡΙΟΡΙΣΜΟΎΣ ΔΊΝΕΙ Η XML.*

#### *2.1.2 Η Λύση της XML*

 *Ο ορισμός της XML αποτελείται από ένα στοιχειώδες μόνο συντακτικό.Όταν δημιουργείτε ένα έγγραφο XML, αντί να χρησιμοποιήστε ένα περιορισμένο σύνολο προκαθορισμένων στοιχείων ,δημιουργείτε τα δικά σας στοιχεία και τους δίνετε όποιες ονομασίες θέλετε.* 

 *Αυτή είναι και η έννοια του όρου «επεκτάσιμη»στην ονομασία της γλώσσας.Επομένως,μπορείτε να χρησιμοποιήσετε την XML για την περιγραφή οποιουδήποτε είδους εγγράφου, από μουσικές παρτιτούρες μέχρι βάσεις δεδομένων.Για παράδειγμα , υπάρχει η δυνατότητα περιγραφής μίας λίστας βιβλίων ,όπως στο έγγραφο XML που ακολουθεί.* 

*<?xml verson="1.0"?> <INVENTORY> <BOOK> <TITLE>The Adventures of Huckleberry</TITLE>* 

```
 <AUTHOR>Mark Twain</AUTHOR> 
  <BINDING>mass market paperbank< /BINDING > 
  <PAGES>298</PAGES> 
  <PRICE>5.49</PRICE> 
</BOOK> 
<BOOK> 
  <TITLE>Moby-Dick</TITLE> 
  <AUTHOR>Herman Melville</AUTHOR> 
  <BINDING>trade paperback< /BINDING > 
  <PAGES>605</PAGES> 
  <PRICE>4.95</PRICE> 
</BOOK> 
<BOOK> 
  <TITLE>The Scarlet Letter</TITLE> 
  <AUTHOR>Nathaniel Hawthorne</AUTHOR> 
  <BINDING>trade paperbank< /BINDING > 
  <PAGES>253</PAGES> 
  <PRICE>4.25</PRICE> 
</BOOK> 
</INVENTORY>
```
 *Eίναι σημαντικό να κατανοήσουμε ότι τα ονόματα στοιχείων σε ένα έγγραφο XML δεν αποτελούν μέρος του ορισμού της XML.Στην πραγματικότητα , τα ονόματα δημιουργούνται παράλληλα με τη δημιουργία του εγγράφου.Μπορεί να γίνει επιλογή οποιωνδήποτε εγκύρων ονομάτων για τα στοιχεία.* 

 *Όπως φαίνεται και στο προηούμενο παράδειγμα , ένα έγγραφο XML είναι δομημένο ιεραρχικά σε μορφή δενδρου, με στοιχεία που περικλείονται μέσα σε άλλα και με ένα στοιχείο ανωτάτου επιπέδου,γνωστό ως στοιχείο εγγράφου ή βασικό στοιχείο (root element),το οποίο περιέχει όλα τα υπόλοιπα.* 

### *2.1.3 Δημιουργία Εγγράφων XML*

 *Επειδή η XML δεν περιέχει προκαθορισμένα στοιχεία, ίσως να δίνει την εντύπωση ενός σχετικά ανεπίσημου προτύπου. Διαθέτει,όμως αυστηρά καθορισμένο συντακτικό.Για παράδειγμα, σε αντίθεση με την HTML,κάθε στοιχείο XML πρέπει να έχει μια ετικέτα αρχής και μια ετικέτα τέλους (ή μια ειδική ετικέτα κενού στοιχείου). Επίσης , οποιοδήποτε ένθετο στοιχείο πρέπει να περιέχεται ολόκληρο στο στοιχείο που το περικλείει.*

 *Για την ακρίβεια, η ίδια η ευκολία δημιουργίας στοιχείων προϋποθέτει την τήρηση ενός αυστηρού συντακτικού. Γι'αυτό και η προσαρμόσιμη φύση των εγγράφων XML απαιτεί προσαρμόσιμα προγράμματα χειρισμού και εμφάνισης των πληροφοριών που περιέχουν αυτά τα έγγραφα.Το αυστηρό συντακτικό της XML δίνει στα έγγραφα μια προβλέψιμη μορφή,κάνοντας έτσι πιο εύκολη τη γραφή αυτών των προγραμμάτων.Άλλωστε, η εύκολη εφαρμογή είναι ένας από τους πρωταρχικούς στόχους αυτής της γλώσσας.* 

*Υπάρχουν γλώσσες που έχουν αναπτυχθεί ειδικά για να εκφράσουν τα μεθόδους XML.Ο ορισμός Τύπου Εγγράφου (Document Type Definition-DTD) είναι μια γλώσσα μεθόδος εγγενής στην προδιαγραφή XML που είναι σχετικά περιορισμένων δυνατοτήτων , αλλά έχει και άλλες χρήσεις στην XML εκτός από την έκφραση των μεθόδων.Δύο πιο εκφραστικές γλώσσες μεθόδους XML σε ευρεία χρήση είναι το XML Schema και το RelaxNG.* 

 *Ο μηχανισμός για τον συσχετισμό ενός εγγράφου XML με μια μέθοδο XML ποικίλει ανάλογα με τη γλώσσα μεθόδου.Ο συσχετισμός μπορεί να επιτευχθεί μέσω σήμανσης μέσα στο ίδιο το XML έγγραφο ή με κάποια εξωτερικά μέσα.* 

## *2.1.4 Μέθοδος DTD*

 *Ένα DTD είναι μια "προδιαγραφή" η οποία μπορεί να ακολουθηθεί όταν δημιουργούμε ένα έγγραφο XML για να εξασφαλίσουμε την ορθότητα του.* 

 *Τα κυριότερα χαρακτηριστικά του DTD είναι :* 

- *Χρησιμοποιείται για να καθορίσει έγκυρα στοιχεία και ιδιότητες που μπορούν να χρησιμοποιηθούν σε ένα έγγραφο XML.*
- *Μπορούμε να καθορίσουμε μια ιεραρχική δομή στοιχείων.*

 *Το DTD αποτελεί τον παλαιότερο και πιο περιορισμένο τρόπο δόμησης των εγράφων XML. Καθορίζει τα νομικά δομικά στοιχεία ενός εγγράφου XML και ορίζει τη δομή του εγγράφου με μια λίστα των νομικών στοιχείων και χαρακτηριστικών.* 

 *Ένα DTD μπορεί να είναι inline μέσα σε ένα έγγραφο XML ή ως μια εξωτερική αναφορά.Συνήθως είναι προτιμότερο να χρησιμοποιούμε εξωτερικά DTD επειδή οι ορισμοί τους μπορούν να χρησιμοποιηθούν σε πολλά έγγραφα.* 

### *2.2 Μέθοδος XML-XML Schema*

 *Μια μέθοδος XML(XML Schema) είναι μια περιγραφή του τύπου του εγγράφου XML,που συνήθως εκφράζεται όσον αφορά τους περιορισμούς σχετικά με τη δομή και το περιεχόμενο των εγγράφων αυτού του τύπου,πάνω και πέρα από τους βασικούς συντακτικούς περιορισμούς που επιβάλλονται από την ίδια την XML.* 

 *Αυτοί οι περιορισμοί εκφράζονται γενικά με τη χρήση κάποιου συνδυασμού γραμματικών κανόνων πού διέπουν την σειρά των στοιχείων, τα κατηγορήματα Boolean που πρέπει να πληροί το περιεχόμενο,τους τύπους δεδομένων που διέπουν το περιεχόμενο των στοιχείων και των χαρακτηριστικών, και πιο εξειδικευμένων* 

*κανόνων, όπως οι περιορισμοί μοναδικότητας και αναφορικής ακεραιότητας.* 

 *Το Xml Schema είναι η εξέλιξη του DTD και πλέον χρηριμοποιήτε στις περισσότερες εφαρμογές web ως υποκατάστατο του.Τα πλεονεκτήματα του είναι :* 

- *Τα Xml Schema είναι επεκτάσιμα σε μελλοντικές προσθήκες.*
- *Τα Xml Schema είναι πιο πλούσια και πιο ισχυρά από ότι DTDs.*
- *Τα Xml Schema γραμμένη σε Xml.*
- • *Xml Schema τύπους δεδομένων υποστήριξεις.*
- *Xml Schema ονομάτων στήριξεις.*

 *Ένα Xml Schema:* 

- *Προσδιορίζει τα στοιχεία που μπορούν να εμφανιστούν σε ένα έγγραφο.*
- *Ορίζει τις ιδιότητες που μπορούν να εμφανιστούν σε ένα έγγραφο.*
- *Ορίζει ποιά στοιχεία είναι τα στοιχεία του παιδιού.*
- *Καθορίζει τη σειρά των στοιχείων του παιδιού.*
- *Καθορίζει τον αριθμό των στοιχείων του παιδιού.*
- *Καθορίζει εάν ένα στοιχείο είναι άδειο ή μπορεί να περιλαμβάνει κείμενο.*
- *Ορίζει τους τύπους δεδομένων για τα στοιχεία και τα χαρακτηριστικά.*
- *Ορίζει προεπιλεγμένες τιμές και σταθερές για τα στοιχεία και τα χαρακτηριστικά.*

 *Μια άλλη μεγάλη δύναμη για τα σχήματα Xml είναι ότι γράφονται σε Xml.* 

 *Μερικά οφέλη:* 

- *1. Δεν είναι απαραίτητο να μάθουμε μια νέα γλώσσα.*
- *2. Μπορεί να χρησιμοποιήσετε το συντάκτη Xml σχημάτων σας.*

# *2.3 Αναπαράσταση Γνώσης με Χρήση XML*

 *Ο Ιστός είναι ο πρώτο ανταλλαγής δεδομένων μεταξύ πολλών που έχει αξιοποιηθεί ευρέως και δημιουργεί νέες απαιτήσεις για οποιαδήποτε μορφή ανταλλαγής.* 

- *Παγκόσμια Έκφραση Δύναμη.Επειδή δεν είναι η πρόβλεψη κάθε πιθανής χρήσης,μια μορφή ανταλλαγής βασισμένη στον Ιστό πρέπει να είναι σε θέση να εκφράζει οποιαδήποτε μορφή δεδομένων.*
- *Συντακτική Διαλειτουργικότιτα.Οι εφαρμογές πρέπει να έχουν τη δυνατότητα να διαβάζουν τα δεδομένα και να φτιάχνουν μια αναπαράσταση που μπορεί να αξιοποιηθεί.Τα συστατικά λογισμικού,όπως προγράμματα ανάλυσης και APIs ερωτημάτων,για παράδειγμα,θα πρέπει να είναι όσο το δυνατόν επαναχρησιμοποιήσιμοι ανάμεσα σε διάφορες εφαρμογές.Η συντακτική διαλειτουργικότητα είναι υψηλή όταν τα προγράμματα ανάλυσης και τα APIs που είναι απαραίτητα για τον χειρισμό των δεδομένων είναι άμεσα διαθέσιμα.*
- *Σημασιολογική Διαλειτουργικότητα.Μια από τις πιο σημαντικές απαιτήσεις για μια μορφή ανταλλαγής δεδομένων είναι τα δεδομένα να είναι κατανοητά.Ενώ η διαλειτουργικότητα σχετίζεται με την ανάλυση των δεδομένων, η σημασιολογική διαλειτουργικότητα έχει να κάνει με τον προσδιορισμό των αντιστοιχίσεων μεταξύ των όρων μέσα στα δεδομένα,κάτι το οποίο απαιτεί ανάλυση περιεχομένου.*

 *Η Xml πληροί την απαίτηση παγκόσμιας εκφραστικής δύναμης,καθώς για οτιδήποτε μπορεί να ορίσει η γραμματική υπάρχει η δυνατότητα κωδικοποίησης του σε Xml.Πληροί,επίσης ,την απαίτηση συντακτικής διαλειτουργικότητας καθώς ο αναλυτής Xml μπορεί να αναλύσει όλα τα δεδομένα Xml,και* 

*συνήθως είναι επαναχρησιμοποιήσιμο στοιχείο.Όσον αφορά την σημασιολοφική διαλειτουργικότητα,όμως, η Xml έχει μειονεκτήματα.* 

 *Ο σημαντικός περιορισμός της Xml είναι ότι απλώς περιγράφει γραμματικές.Δεν υπάρχει κανένας τρόπος να αναγνωριστεί μια σημασιολογική μονάδα από έναν συγκεκριμένο τομέα καθώς η Xml αποσκοπεί στη δομή του εγγράφου και δεν επιβάλλει καμία κοινή ερμηνεία των στοιχείων που περιέχονται στο έγγραφο.*

 *Το παρακάτω σχήμα (Εικόνα ) απεικονίζει δύο εφαρμογές που προσπαθούν να επικοινωνήσουν μεταξύ τους.Και οι δύο συμφωνούν σχετικά με τη χρήση και την έννοια της δομής του εγγράφου που δίνεται από το DTD Α,αλλά πρέπει να κατασκευαστεί ένα μοντέλο για να αποσαφηνιστεί το είδος των δεδομένων του domain.* 

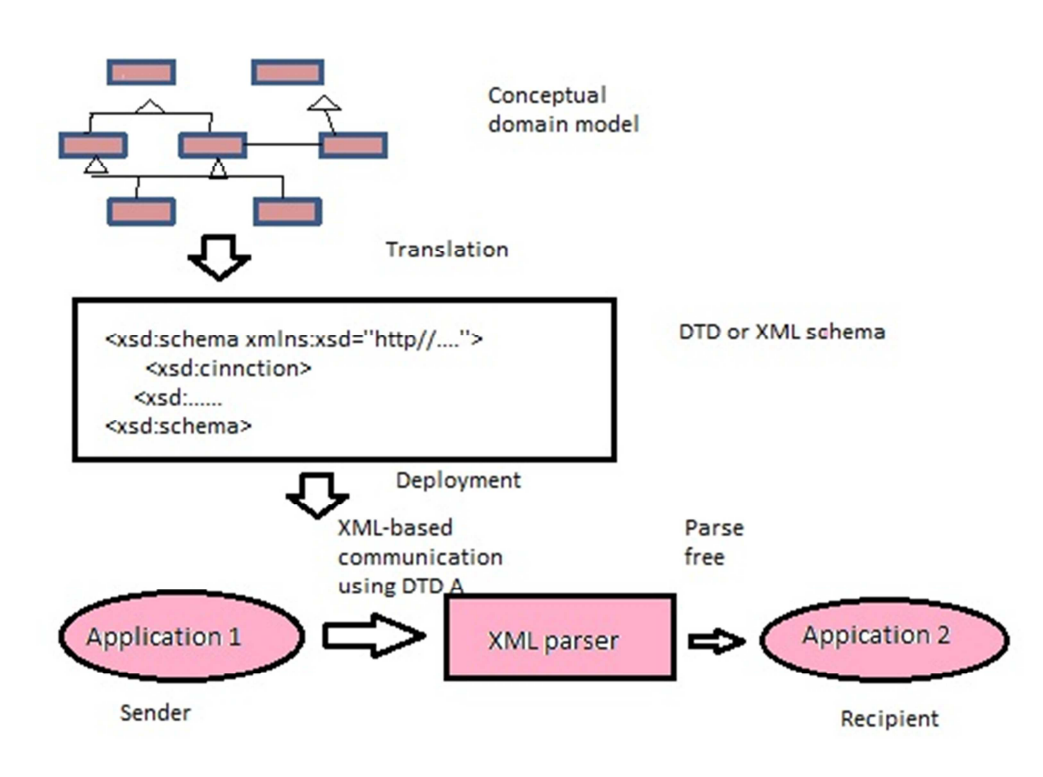

 *Εικόνα 1-Παράδειγμα εφαρμογών που προσπαθούν να επικοινωνήσουν μεταξύ τους.* 

 *Η Xml είναι χρλησιμη για την ανταλαγή δεδομένων μεταξύ εφαρμογών που αμφότερες γνωρίζουν τι είναι τα δεδομένα,αλλά όχι για τις περιπτώσεις όπου νέοι εταίροι επικοινίας προστίθεται συχνά.Στό διαδίκτυο,νέες πηγές πληροφόρησης είναι συνεχώς διαθέσιμες και νέοι επιχειρηματικοί εταίροι εντάσσονται σε υπάρχουσες σχέσεις.Επομένως,είναι σημαντικό να μειωθεί το κόστος της προσθήκης των εταίρων επικοινωνίας όσο το δυνατόν περισσότερο.* 

 *Γ ια την ανταλλαγή εγγράφων Xml,οι αντιστοιχίσεις των τομέων πρέπει να μεταφράζονται με διαδικασίες αντιστοίχισης,όπως οι XSL Transformations(XSLT).Αυτό απαιτεί μεγάλη προσπάθεια και εξαρτάται από την κωδικοποίηση που έχει χρησιμοποιηθεί για την κατασκευή των αρχικών DTDs.* 

 *Πρόσθετες προσπάθειες απαιτούνται για την μετάφραση του αναδιογρανωμένου μοντέλου τομέα σε Xml DTD και για τη δημιουργία διαδικασιών χαρτογράφησης των Xml εγγράφων που βασίερωζονται στις καθιερωμένες χαρτογραφήσεις τομέων.Η χρήση ενός πιο κατάλληλου φορμαλισμού από την καθαρή Xml για τη μεταφορά δεδομένων μπορεί να εξοικονομήσει μεγάλο μέρος αθτής της επιπλέον προσπάθειας.* 

#### *2.4 XQuery*

 *Η XQuery έχει σχεδιαστεί από το w3school για να αναζήτηση δεδομένων Xml, όχι μόνο για τα αρχεία Xml,αλλά και οτιδήποτε άλλο που μπορεί να εμφανίσουν συμπεριλαμβανομένων των βάσεων δεδομένων.Η XQuery είναι χτισμένη από εκφράσεις XPath, δηλαδή χρησιμοποιεί εκφράσεις μονοπατιού για να περιηγηθεί μέσα στα στοιχεία ένος εγγράφου Xml.* 

 *Η XQuery είναι μια γλώσσα για την εύρεση και την εξαγωγή στοιχείων και χαρακτηριστικών από τα έγγραφα Xml.* 

 *Η XQuery μπορεί να χρησιμοποιηθεί για:* 

- *Απόσπα πληροφορίες για να χρησιμοποιήθούν σε μια υπηρεσία web.*
- *Συνοπτικές εκθέσεις.*
- *Μετατροπή δεδομένων Xml και Xhtml.*
- *Αναζήτη κειμένων web για σχετικές πληροφορίες.*

 *Όπως προείπα η XQuery χρησιμοποιεί την Xpath για να πλοήγηση μέσα στα στοιχεία και τα χαρακτηριστικά ένος εγγράφου Xml. Η Xpath είναι ένα συμαντικό στοιχείο στο πρότυπο XSLT-W3C -και XQuery και XPointer και οι δύο χτισμένει σε εκφράσεις Xpath.* 

 *Η Xpath είναι μια σύνταξη για τον καθορισμό των τμημάτων ενός εγγράφου Xml και χρησιμοποιεί εκφράσεις μονοπατιού για να περιηγηθεί στα έγγραφα αυτά.Η εκφράσεις χρησιμοποιούνται για να επιλέξουμε κόμβο ή σύνολα από κόμβους σε ένα έγγραφο Xml.Οι εκφράσεις μονοπατιού μοιάζουν με τις εκφράσεις που βλέπουμε όταν εργαζόμαστε με ένα παραδοσιακό σύστημα αρχείων του υπολογιστή.Η Xpath επίσης περιέχει μια βιβλιοθήκη τυποποιημένων λειτουργιών που περιλαμβάνει πάνω από 100 ενσωματωμένες λειτουργίες.Υπάρχουν λειτουργίες για τις τιμές συμβολοσειράς,οι αριθμητικές τιμές,την ημερομηνία και τη συγκριση του χρόνου,ο κόμβος και QName χειραγώγηση,χειραγώγηση ακολουθίας,Boolean τιμές και πολλλά άλλα.* 

# *2.5 Βάση Δεδομένω*

# *2.5.1 Ορισμός*

 *Μία βάση δεδομένων είναι ένας οργανωμένος τρόπος αποθήκευσης πληροφοριών και πρόσβασης τους με πολλούς* 

*τρόπους με διάφορα προγράμματα.Μια βάση δεδομένων είναι κάτι παραπάνω από μια απλή συλλογή αποθηκευμένων στοιχείων.* 

 *Ένας άλλος ορισμός είναι ότι μια βάση δεδομένων είναι ένα ολοκληρωμένο σύστημα που αποτελείται από δεδομένα και από το κατάλληλο λογισμικό , τα οποία χρησιμοποιώντας το υλικό βοηθούν στην ενημέρωη και την πληροφόρηση των χρηστών.*

*Τα δεδομένα που υπάρχουν στις βάσεις δεδομένων πρέπει να είναι:* 

- *Ολοκληρωμένα, δηλαδή τα δεδομένα πρέπει να είναι αποθηκευμένα σε ομοιόμορφα οργανωμένα σύνολα αρχείων όπου δεν πρέπει να υπάρχει επανάληψη ή πλεονασμός των ίδιων στοιχείων.*
- *Καταμεριζόμενα,δηλαδή να μπορούν περισσότεροι του ενός χρήστες να βλέπουν και να μοιράζονται τα ίδια δεδομένα την ίδια χρονική στιγμή.*

# *2.5.2 Σύστημα Διαχείρισης Βάσεων Δεδομένων*

 *Το Σύστημα Διαχείρισης Βάσεων Δεδοομένων(DBMS) είναι ένα σύνολο από προγράμματα που επιτρέπουν τον χειρισμό των δεδομένων μιας ή περισσότερων βάσεων δεδομένων που ανήκουν στο ίδιο σύστημα.Το DBMS περιέχει κάποια εργαλεία γενικής χρήσης για να μπορούμε να δημιουργούμε και να χειριζόμαστε τα δεδομένα.* 

 *Στα νεώτερα DBMS, όπως είναι η Oracle και η Informix, μπορούμε να έχουμε άμεση πληροφόρηση χωρίς να απαιτείται η παρουσία ενός προγραμματιστή.Τα δεδομένα ενός DBMS μπορούν να χρησιμοποιηθούν σε κάθε μορφής ερώτημα για να πάρουμε ότι πληροφορίες θέλουμε.* 

# *2.5.3 Οι Στόχοι μιας Βάσης Δεδομένων*

 *Όταν μιλάμε για βάσεις δεδομένων,ουσιαστικά αναφερόμαστε σε μια συλλογή δεδομένων,που είναι οργανωμένη σε κάποιους συσχετισμένους πίνακες. Ταυτόχρονα, παρέχει ένα μηχανισμό για ανάγνωση, τροποποίηση ,εγγραφή και άλλες διαδικασίες των δεδομένων.* 

 *Σκοπός μίας βάσης,είναι να μπορεί να οργανωθεί η αποθήκευση της πληροφορίας και να μπορεί να εξαχθεί αυτή σε μια οργανωμένη μορφή, πάντα παράλληλα και σύμφωνα με τα ερωτήματα που τίθενται στην βάση δεδομένων.* 

 *Τα δεδομένα αναδιοργανώνονται σε νοητούς πίνακες, χωρίς να είναι απαραίτητη η αναδιοργάνωση των φυσικών πινάκων που τα αποθηκεύουν.* 

*Οι στόχοι μιας βάσης δεδομένων είναι οι εξής:* 

- *Οι περιορισμός της πολλαπλής αποθήκευσης των ίδιων στοιχείων.*
- *Ο καταμερισμός των ίδιων στοιχείων σ'όλους τους χρήστες.*
- *Η ομοιομορφία στον χειρισμό και την αναπαράσταση των δεδομένων.*
- *Η επιβολή κανόνων ασφαλείας.*
- *Η διατήρηση της ακεραιότητας και της αξιοπιστίας των δεδομένων.*
- *Η ανεξαρτησία των δεδομένων και των προγραμμάτων από τον φυσικό τρόπο αποθήκευσης των δεδομένων.*

# *2.5.4 Τα Στοιχεία μιας Βάσης Δεδομένων*

*Τα δεδομένα μιας βάσης δεδομένων αποθηκεύονται στις εξής στοιχειώδεις μορφές:* 

- *Πεδίο,είναι το μικρότερο κομμάτι δεδομένων στο οποίο μπορούμε να αναφερθούμε και περιέχει ένα μόνο χαρακτηριστικό ή ιδιaίτερότητα ενός στοιχείου της βάσης δεδομένων.*
- *Εγγραφή, είναι ένα σύνολο από διαφορετικά πεδία που περιέχει όλες τις πληροφορίες για ένα στοιχείο της βάσης δεδομένων.*
- *Αρχείο,είναι ένα σύνολο από πολλά παρόμοια στοιχεία της βάσης δεδομένων.*
- *Πρωτεύον Κλειδί, είναι ένα πεδίο ή συνδυασμός πεδίων που χαρακτηρίζει μοναδικά μια εγγραφή.*
- *Κλειδί, είναι ένα πεδίο που δεν έχει κατ'ανάγκη μοναδική τιμή και που μπορούμε να το χρησιμοποιήσουμε για να κάνουμε αναζήτηση σ'ένα αρχείο.*
- *Ξένο Κλειδί, είναι ένα πεδίο που έχει το ίδιο σύνολο τιμών με το πρωτεύον κλειδί ενός άλλου αρχείου.*

# *2.5.5 Είδη Βάσεων Δεδομένων*

 *Έχουμε 3 διαφορετικά είδη βάσεων δεδομένων.* 

 *Οι Ιεραρχικές βάσεις δεδομένων, στις οποίες τα δεδομένα αναπαριστανται με δενδρικής μορφής δομές δεδομένων και συνδέονται μεταξύ τους με συνδέσμους.Η κάθε εγγραφή μπορεί να συνδέεται προς τα πάνω μόνο με μία άλλη εγγραφή,ενώ μπορεί να έχει έως δύο εγγραφές που να εξαρτώνται απ'αυτήν.Υπάρχει μια μόνο εγγραφή ρίζα, απ'την οποία εξαρτώνται όλες οι άλλες εγγραφές της βάσης δεδομένων.Έχουν το μειονέκτημα ότι είναι πολύπλοκες στην επεξεργασία των εγγραφών τους.* 

 *Οι Δικτυωτές βάσεις δεδομένων, στις οποίες τα δεδομένα αναπαρίστανται με δενδρικής μορφής δομές δεδομένων και συνδέονται μεταξύ τους με συνδέσμους, όπως ακριβώς και στίς ιεραρχικές βάσεις δεδομένων,με την διαφορά ότι μια εγραφή μπορεί να συνδέεται προς τα πάνω με περισσότερες από μια πατρικές εγγραφές.Είναι λογικά πιο δύσχρηστες αλλά και πιο γρήγορες από τις ιεραρχικές βάσεις δεδομένων.* 

 *Οι Σχεσιακές βάσεις δεδομένων, στις οποίες τα δεδομένα συνδέονται μεταξύ τους σχέσεις,οι οποίες προκύπτουν από τα κοινά πεδία που υπάρχουν σε διαφορετικά αρχεία.Τα αρχεία αποκαλούνται πίνακες,οι εγγραφές γραμμές και τα πεδία στήλες.Η ύπαρξη κοινής τιμής στα πεδία δύο αρχείων καθορίζει και μια σχέση μεταξύ των γραμμών διαφορετικών πινάκων.Οι σχεδιακές βάσεις δεδομένων έχουν το πλεονέκτημα ότι είναι λογικά κατανοητές και πολύ ευέλικτες και δεκτικές σε αλλαγές.* 

# *2.5.6 Ο Διαχειριστής μιας Βάσης Δεδομένων*

 *Ο Διαχειριστής μιας βάσης δεδομένων (DBA) είναι αυτός που έχει την ευθύνη για τον σωστό, αποδοτικό και αξιόπιστο τρόπο δημιουργίας και λειτουργίας μιας βάσης δεδομένων.Οι αρμοδιότητες του είναι οι εξής:* 

- *Η απόφαση για το είδος των πληροφοριών που πρέπει να αποθηκευθούν.*
- *Η απόφαση για τον τρόπο αποθήκευσης και πρόσβασης στις πληροφορίες αυτές.*
- *Η συνεργασία με τους τελικούς χρήσες.*
- *Η απόφαση για τον τρόπο εξασφάλισης των πληροφοριών*
- *Η απόφαση για το κάθε πότε θα γίνονται αντίγραφα ασφαλείας των αρχείων.*
- *Η παρακολούθηση της σωστής λειτουργίας της βάσης δεδομένων και η απαιτούμενη προσαρμογή της.*

#### *2.6 EditX*

#### *2.6.1 Εισαγωγή*

 *Ο EditX είναι ένας editor-πρόγραμμα κατάλληλο για δημιουργία εγράφων ή βάσεων δεδομένων σε Xml.Το περιβάλλον χρήστη έχει τέσσερα μέρη.Μια σειρά από μενού,το οποίο είναι ενεργό ανάλογα με τον τρέχον τύπο εγγράφου.Μια γραμμή εργαλείων σε συνάρτηση με τον τρέχοντα τύπο εγγράφου.Μια λίστα καρτέλα εγγράφων με ένα εικονίδιο και ένα όνομα αρχείου ανάλογα με τον τρέχοντα τύπο εγγράφων και την τρέχουσα πορεία έγγραφων.Μια γραμμή κατάστασης με τα στοιχεία για την τρέχουσα κατάσταση επεξεργασίας.Ένας πίνακας στην αριστερή πλευρά περιέχει διάφορα παράθυρα ,όπως ένα πρόγραμμα περιήγησης στο αρχείο και ένα διαχειριστή του έργου .* 

 *Κατά το άνοιγμα ενός εγγράφου ή δημιουργώντας ένα νέο έχουμε την δυνατότητα να επιλέξουμε ένα τύπο εγγράφου.Κάθε έγγραφο Xml έχει δύο όψεις,μια πλήρη προβολή κειμένου και μια προσαρμοσμένη προβολή Xml. Η προσαρμοσμένη προβολή Xml κρύβει όλα τα μη χρειάζοντα μέρη Xml και κρατά αυτά που χριαζόμαστε για επεξεργασία.Για εναλλαγή μεταξύ των δύο προβολών θα πρέπει να ενημερώσουμε τον editor για την προτιμισή μας.Οι περισσότεροι χρήστες προτιμούν την προεπιλεγμένη προβολή.* 

 *Κάθε έγγραφο έχει έναν τύπο εγγράφου που πρέπει να επιλέξει ο χρήστης κατά το άνοιγμα ενός αρχείου,σύμφωνα με το επιλεγμένο φίλτρο από το παράθυρο διαλόγου αρχείου.*

 *Όταν ανοίγουμε ένα έγγραφο από το "Open recent" μενού ή ανοίγμοντος ένα έργο από το "Open project" μενού,ο τύπος του εγγράφου θα πρέπει πάντα να έχει αποκατασταθεί.Ο χρήστης μπορεί επίσης να αλλάξει την κωδικοποίηση του προεπιλεγμένου αρχείου.Ο χρήστης επίσης δεν μπορεί να καθορίσει έναν νέο τύπο εγγράφου αλλά είναι πάντα δυνατό να χειριστεί διαφορετικό τύπο εγγράφου για ένα πρότυπο έγγραφο από το μενού "Template" και το "Edit Template" στοιχείο.* 

 *Το editX έχει τμήμα επεξεργασίας το οποίο είναι χτισμένο σε ένα σύστημα συγχρονισμού δέντρου /κειμένου. Αυτά τα συστήματα δίνουν στο χρήστη ένα άνετο τρόπο για να περιηγηθεί από το δέντρο και την ενημέρωση ενός εγγράφου από το κείμενο.* 

 *Όταν ένα σχήμα περιέχει (DTD,W3C XML Schema ή RelaxNG) υπάρχει διαθέσιμος βοηθός περιεχομένου. Αυτό το περιεχόμενο έργων ,έχει ετικέτες για θέσεις αλλά και για τα διαθέσιμα χαρασκτηριστικά και τιμές.* 

# *2.6.2 EditX και Xml Schema*

*Ένα Xml schema είναι ένας τρόπος να ανιχνεύσουμε ένα έγγραφο και την γραμματική του.Έτσι, αυτό είναι ένα σύνολο κανόνων για τον ορισμό μίας γραμματικής,όταν ο editΧ τον επικυρώσει από την δράση 'ΟΚ'.Ο editΧ θα ελέγξει αν το έγγραφο αυτό έχει ένα schema και θα το επικυρώσει αυτόματα εάν το έγγραφο ταιριάζει με τους κανόνες της γραμματικής.Αν ένα έγγραφο δεν έχει schema ,ο editΧ θα ελέγξει μόνο αν το έγγραφο είναι καλά σχηματισμένο από τους Xml κανονισμούς.* 

 *Ο editX λειτουργεί με τρία schema:* 

 *Ένα DTD το οποίο είναι πολύ κοινό και ο πιο απλός τρόπος για να ελέγξει ένα έγγραφο.Ένα W3C XML Schema που είναι ένα καθαρό XML Schema και είναι πιο ακριβή και περίπλοκο από ότι ένα DTD.Τέλος ένα XML Schema RelaxNG που είναι μεταξύ των δύο προηγούμενων.* 

### *Κεφάλαιο 3. Σεδίαση και υλοποίηση του πληροφοριακού συστήματος*

#### *3.1 Ανάλυση συστήματος.*

 *Στο project έχουμε πεντε οντότητες οι οποίες είναι ο πελάτης (costumer),το ασφαλιστήριο(insurance), το δάνειο (loan) το οποίο υποδιαιρήται σε δύο κατηγορίες τα κοινενόμενα και τα σταθερά.* 

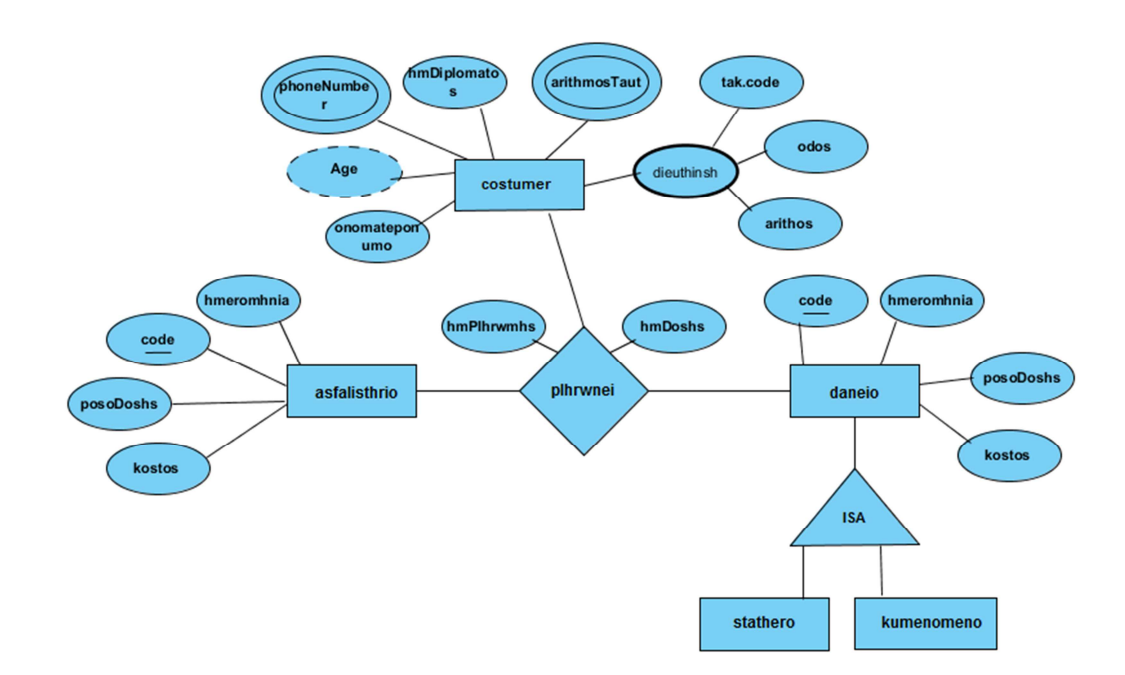

*Εικόνα 2- UML βάσεις* 

# *3.1.1 Οντότητα πελάτης*

*Πελάτης(code, first\_name , last\_name, address , age , phonenumber, identifier, date\_diplomatos, number\_loan ,numder\_insurnce ).* 

 *Αυτή η οντότητα δημιουργήθηκε να για να αποθηκεύουμε όλα τα στοιχεία των πελατών που χρειάζεται η εταιρία να γνωρίζει.Στο παρόν σύστημα έχουμε 20 πελάτες.* 

 *Τα πεδία αυτής της κλάσης είναι (code)το οποίο είναι ο προσωπικός κωδικός του πελάτη μέσα στην εταιρία και ειναι και κλειδί, (first\_name) το όνομα του πελάτη ,( last\_name) το επίθετο του πελάτη, (address) τη διεύθηνση του πελάτη , (age)την ηλικία του πελάτη , (phonenumber) τον αρίθμο του πελάτη αν χρειαστεί να επικοινωνίσουν μαζί του( identifier) τον αριθμό της ταυτότητας του πελάτη,( date\_diplomatos) η ημερομηνία απόκτησης του διπλώματος του, ( number\_loan)ο αριθμός των δανείων που έχει χορηγήσει η εταιρία στον πελάτη της άν έχει χορηγήσει και τέλος το (numder\_insurnce) είναι ο αριθμός των ασφαλιστηρίων που παρέχει η εταιρία στον πελάτη της.* 

```
<customer> 
<code>001</code>
<first_name>Σοφια </first_name> 
<last_name>Κουτρα</last_name> 
<address>Λεωνταριτη 27</address> 
<age>24</age> 
<phomenumder>6981112222</phomenumder> 
<identifier>AE15432</identifier> 
<date_diplomatos>22/4/2012</date_diplomatos> 
<number_loan>0</number_loan> 
<numder_insurnce>2</numder_insurnce> 
</customer>
```
# *3.1.2 Οντότητα Ασφαλιστήριο*

*Ασφαλιστήριο(code id πελάτη ,cost, instalment, inssuedate).* 

 *Αυτή η οντότητα δημιουργήθηκε για να βοηθήσει στην αποθήκευση των στοιχείων των ασφαλιστηρίων που παρέχει η εταιρία. Στο παρόν σύστημα έχουμε 21 ασφαλιστήρια.Τα οποία χωρίζονται σε 3 κατηγορίες ανάλογα με το κόστος τους 500Ε ,1000Ε και 1500Ε .* 

 *Τα πεδία αυτής της κλάσης είναι (code id πελάτη) το οποίο συνδέει τον πελάτη με το ασφαλιστήριο που έχει επιλέξει, (cost) αποθηκεύετε η τιμή του ασφαλιστηρίου,( instalment) κρατά το ποσό της δόσεις που θα πληρώνει ο πελάτης κάθε μήνα και τέλος (inssuedate) κρατά την ημερομηνία δημιουργίας του ασφαλιστηρίου.* 

*<insurance> <cost>500</cost> <instalment>75</instalment> <issuedate>14/5/2013</issuedate>*  <code>009</code> *</insurance>* 

# *3.1.3 Οντότητα δάνειο*

*Δάνειο(code id πελάτη, type, cost, inssuedate, epitokio , instalment).* 

 *Αυτή η οντότητα δημιουργήθηκε για να βοηθήσει στην αποθήκευση των στοιχείων των δανείων που έχει χορηγήσει η εταιρία στους πελάτες της. Στο παρόν σύστημα έχουμε 22 δάνεια.Επίσης έχει δύο τύπους τα σταθερά και τα κοιμενόμενα.* 

 *Τα πεδία αυτής της κλάσης είναι (code id πελάτη) το οποίο συνδέει τον πελάτη με το δάνειο που του έχει χορηγηθεί, (cost)*  *αποθηκεύετε το ποσό του δανείου, ,( instalment) κρατά το ποσό της δόσεις που θα πληρώνει ο πελάτης κάθε μήνα και τέλος (inssuedate) κρατά την ημερομηνία χορηγίας του δανείου. Στα κοιμενόμενα έχουμε ακόμη ένα πεδίο (ypolupo\_poso) το οποίο κράτα το υπόλοιπο ποσό που χρωστά ο πελάτης.* 

```
i)<loans> 
<type>stathero</type> 
<code>003</code> 
<issuedate>13/3/2013</issuedate> 
<cost>25.000</cost> 
<epitokio>0,5</epitokio> 
<instalment>d="(cost*epitokoio*xronos_ap)/mhnes_ap"</instalme
nt> 
</loans>
```

```
ii) <loans> 
<type>koimenomeno</type> 
<code>015</code>
<issuedate>15/7/2013</issuedate> 
<cost>140.000</cost> 
<epitokio>0,5</epitokio> 
<instalment>d="(cost*epitokoio*xronos_ap)/mhnes_ap"</instalme
nt> 
<ypolupo_poso>y="cost-d"</ypolupo_poso> 
<anaprosarmogh_instalment>d="(ypolupo_poso*trexon_epitok*xro
nia_ap)/mhnes_ap"</anaprosarmogh_instalment> 
</loans>
```
### *3.1.4 Οντότητα code id*

 *Το σύστημα μας εκτός από την βάση με τους πελάτες, τα ασφαλιστήρια και τα δάνεια έχει ακόμη και άλλη μια βάση η οποία περιέχει τις πληρωμές των πελατών.Εμπεριέχει μια οντότητα η οποία είναι o κωδικός με id τον κωδικό κάθε πελάτη διότι εκεί* 

*κρατάμε τις πληρωμές των πελατών στο παρόν συστημα μόνο για τον τελευταίο χρόνο:* 

*Code id (datedoshs , January , February , March , April , May , June ,July ,August , September ,October , November ,December)* 

 *Τα πεδία της είναι (datedoshs) κρατά την ημερομηνία που πρέπει ο πελάτης να πληρώσει την δόση του.Και οι μήνες που καταχωρούμε την ημερομηνία που πλήρωσε ο πελάτης.* 

 *Τέλος από το σύατημα μας αυτό μπορούμε να πάρουμε κάποιες πληροφορίες σχετικά με τους πελάτες αλλά και κάποιες συγκεντρωτικές αναφορές.* 

```
<code id="001"> 
<datedoshs>22/5/0000</datedoshs> 
<june>22/6/2013</june> 
<july>23/72013</july> 
<august>22/8/2013</august> 
<september>24/9/2013</september> 
<october>23/10/2013</october> 
<november>26/11/2013</november> 
<december>22/12/2013</december> 
<january>-</january> 
<february>-</february> 
<march>24/3/2014</march> 
<April>-</April> 
<May>26/5/2014</May> 
 </code>
```
#### *3.1.5 Schema Βάσεων*

 *Στο σύστημα μας έχουμε δύο αρχεία-βάσεις, μια που κρατά όλα τα στοιχεία των πελατών ,των ασφαλιστηρίων και των δανείων και άλλη μια με τις πληρωμές των πελατών τις εταιρίας. Για το κάθε αρχείο υπάρχει και το ανάλογο schema το οποίο περιγράφει την βάση,τα πεδία της και τους κανόνες για να ορθότητα της βάσης.Ακολουθει υπαρχει μικρο παράδειγμα.* 

```
<xsd:element name="arxeio"> 
            <xsd:complexType> 
                 <xsd:sequence> 
                       <xsd:element ref="customer" 
maxOccurs="unbounded"/> 
                       <xsd:element ref="insurance" 
maxOccurs="unbounded"/> 
                       <xsd:element ref="loans" 
maxOccurs="unbounded"/> 
                 </xsd:sequence> 
            </xsd:complexType> 
      </xsd:element> 
      <xsd:element name="loans"> 
            <xsd:complexType> 
                 <xsd:sequence> 
                       <xsd:element ref="type"/> 
                       <xsd:element ref="code"/> 
                       <xsd:element ref="issuedate"/> 
                       <xsd:element ref="cost"/> 
                       <xsd:element ref="epitokio"/> 
                       <xsd:element ref="instalment"/> 
                       <xsd:element ref="ypolupo_poso" 
minOccurs="0"/> 
                       <xsd:element 
ref="anaprosarmogh_instalment" minOccurs="0"/> 
                 </xsd:sequence> 
            </xsd:complexType>
```
#### *3.2 Κώδικες*

# *3.2.1 Κώδικας Αρχείου Πελατών*

*<?xml version="1.0" encoding="UTF-8"?>* 

```
<!-- New document created with EditiX XML Editor (http://www.editix.com) 
at Wed May 14 13:33:02 EEST 2014 --> 
<arxeio > 
<customer> 
 <code>001</code>
  <first_name>Σοφια </first_name> 
  <last_name>Κουτρα</last_name> 
  <address>Λεωνταριτη 27</address> 
  <age>24</age> 
  <phomenumder>6981112222</phomenumder> 
  <identifier>AE15432</identifier> 
  <date_diplomatos>22/4/2012</date_diplomatos> 
  <number_loan>0</number_loan> 
  <numder_insurnce>2</numder_insurnce> 
</customer>
```

```
<customer> 
  <code>002</code> 
  <first_name>Μαρια </first_name> 
  <last_name>Παπαδακη</last_name> 
  <address>θερισσος 35</address> 
  <age>26</age> 
  <phomenumder>6973422221</phomenumder> 
  <identifier>ΔΡ13415</identifier> 
  <date_diplomatos>20/5/2012</date_diplomatos> 
  <number_loan>1</number_loan> 
  <numder_insurnce>1</numder_insurnce> 
</customer>
```

```
<customer> 
  <code>003</code> 
  <first_name>Γιαννης </first_name>
```

```
 <last_name>Μακαρωνας</last_name> 
  <address>Γιοφυρο 12</address> 
  <age>25</age> 
  <phomenumder>6981112987</phomenumder> 
  <identifier>ΗE15952</identifier> 
  <date_diplomatos>12/3/2009</date_diplomatos> 
  <number_loan>2</number_loan> 
  <numder_insurnce>1</numder_insurnce> 
</customer>
```
*<customer>* 

```
 <code>004</code> 
  <first_name>Αγγελικη </first_name> 
  <last_name>Τσαγγαρη</last_name> 
  <address>Kισαμος 25</address> 
  <age>27</age> 
  <phomenumder>6943098764</phomenumder> 
  <identifier>AE18432</identifier> 
  <date_diplomatos>24/7/2011</date_diplomatos> 
  <number_loan>1</number_loan> 
  <numder_insurnce>1</numder_insurnce> 
</customer>
```
*<customer>* 

```
 <code>005</code> 
  <first_name>Βαγγελης </first_name> 
  <last_name>Καδιτης</last_name> 
  <address>Χριστοστομου 12</address> 
  <age>45</age> 
  <phomenumder>6931483649</phomenumder> 
  <identifier>AE54671</identifier> 
  <date_diplomatos>3/4/1988</date_diplomatos> 
  <number_loan>2</number_loan> 
  <numder_insurnce>0</numder_insurnce> 
</customer>
```
*<customer> <code>006</code> <first\_name>Γιωργος </first\_name> <last\_name>Λιακουρης</last\_name> <address>Ανθαιον 55</address> <age>50</age>* 

```
 <phomenumder>6934152722</phomenumder> 
  <identifier>AE18762</identifier> 
  <date_diplomatos>19/6/1985</date_diplomatos> 
  <number_loan>0</number_loan> 
  <numder_insurnce>2</numder_insurnce> 
</customer>
```
*<customer>* 

```
 <code>007</code> 
  <first_name>Μανωλης </first_name> 
  <last_name>Γιασιρανης</last_name> 
  <address>Μπαντουβα 34</address> 
  <age>40</age> 
  <phomenumder>6947244551</phomenumder> 
  <identifier>AE17321</identifier> 
  <date_diplomatos>135/1986</date_diplomatos> 
  <number_loan>1</number_loan> 
  <numder_insurnce>1</numder_insurnce> 
</customer>
```

```
<customer> 
 <code>008</code>
  <first_name>Γιωργος </first_name> 
  <last_name>Λιακουρης</last_name> 
  <address>Ανθαιον 55</address> 
  <age>50</age> 
  <phomenumder>6934152722</phomenumder> 
  <identifier>AE18762</identifier> 
  <date_diplomatos>19/6/1985</date_diplomatos> 
  <number_loan>2</number_loan> 
  <numder_insurnce>0</numder_insurnce> 
</customer>
```

```
<customer> 
  <code>009</code> 
  <first_name>Κατερινα </first_name> 
  <last_name>Ντρελα</last_name> 
  <address>Μελα 32</address> 
  <age>35</age> 
  <phomenumder>6976249841</phomenumder> 
  <identifier>AE16352</identifier> 
  <date_diplomatos>5/10/1992</date_diplomatos>
```
 *<number\_loan>1</number\_loan> <numder\_insurnce>2</numder\_insurnce> </customer>* 

*<customer>* 

 *<code>010</code> <first\_name>Θεοδορος </first\_name> <last\_name>Καπετανακης</last\_name> <address>Αντιστασεως 105</address> <age>36</age> <phomenumder>6983619375</phomenumder> <identifier>AE17358</identifier> <date\_diplomatos>18/4/1997</date\_diplomatos> <number\_loan>2</number\_loan> <numder\_insurnce>0</numder\_insurnce> </customer>* 

*<customer>* 

```
<code>011</code>
  <first_name>Μαργαριτα </first_name> 
  <last_name>Χριστοφορου</last_name> 
  <address>Κωσταντινουπολεος 6</address> 
  <age>28</age> 
  <phomenumder>6983850267</phomenumder> 
  <identifier>AE16438</identifier> 
  <date_diplomatos>25/2/2008</date_diplomatos> 
  <number_loan>0</number_loan> 
  <numder_insurnce>2</numder_insurnce> 
</customer>
```
*<customer>* 

 *<code>012</code> <first\_name>Μαρια </first\_name> <last\_name>Κοχλα</last\_name> <address>Μασταμπα 26</address> <age>30</age> <phomenumder>6932956312</phomenumder> <identifier>AE13248</identifier> <date\_diplomatos>2/2/2007</date\_diplomatos> <number\_loan>2</number\_loan> <numder\_insurnce>1</numder\_insurnce> </customer>* 

*<customer>* 

 *<code>013</code> <first\_name>Κωσταντινα </first\_name> <last\_name>Μορφονιουυ</last\_name> <address>Σοφοκλαιους 43</address> <age>39</age> <phomenumder>6949726158</phomenumder> <identifier>AE17154</identifier> <date\_diplomatos>25/2/1981</date\_diplomatos> <number\_loan>1</number\_loan> <numder\_insurnce>1</numder\_insurnce> </customer>* 

#### *<customer>*

```
 <code>014</code> 
  <first_name>Παναγιωτης </first_name> 
  <last_name>Λεκκας</last_name> 
  <address>Κοραης 6</address> 
  <age>45</age> 
  <phomenumder>6986644999</phomenumder> 
  <identifier>AE15216</identifier> 
  <date_diplomatos>25/2/1985</date_diplomatos> 
  <number_loan>0</number_loan> 
  <numder_insurnce>3</numder_insurnce> 
</customer>
```
*<customer>* 

```
 <code>015</code> 
  <first_name>Εμανουηλ </first_name> 
  <last_name>Παππα</last_name> 
  <address>Βασιλακη 9</address> 
  <age>31</age> 
  <phomenumder>6942186794</phomenumder> 
  <identifier>AE14827</identifier> 
  <date_diplomatos>23/11/2004</date_diplomatos> 
  <number_loan>2</number_loan> 
 <numder_insurnce>0</numder_insurnce> 
</customer>
```
*<customer>* 

```
 <code>016</code> 
  <first_name>Αθανασιος </first_name> 
  <last_name>Βλαστος</last_name> 
  <address>Ερμη 27</address> 
  <age>58</age> 
  <phomenumder>6949775552</phomenumder> 
  <identifier>AE12316</identifier> 
  <date_diplomatos>2/5/1979</date_diplomatos> 
  <number_loan>1</number_loan> 
 <numder_insurnce>3</numder_insurnce> 
</customer>
```
*<customer>* 

 *<code>017</code> <first\_name>Γεωργια </first\_name> <last\_name>Σαμπουτζακη</last\_name> <address>62 Μαρτηρων 322</address> <age>32</age> <phomenumder>6985327654</phomenumder> <identifier>AE18614</identifier> <date\_diplomatos></date\_diplomatos> <number\_loan>1</number\_loan> <numder\_insurnce>1</numder\_insurnce> </customer>* 

```
<customer> 
  <code>018</code> 
  <first_name>Ιωαννης </first_name> 
  <last_name>Αϊβαλιωτης</last_name> 
  <address>Αγιου Μηνα 15</address> 
  <age>48</age> 
  <phomenumder>6976344555</phomenumder> 
  <identifier>ΤΠ18436</identifier> 
 <date_diplomatos>4/4/1978</date_diplomatos> 
 <number_loan>2</number_loan> 
  <numder_insurnce>0</numder_insurnce> 
</customer>
```
*<customer> <code>019</code> <first\_name>Ελλεαννα </first\_name> <last\_name>Λεου</last\_name>* 

```
 <address>Χαρατζα 37</address> 
  <age>35</age> 
  <phomenumder>6986767993</phomenumder> 
  <identifier>ΜΚ18712</identifier> 
  <date_diplomatos>27/9/2005</date_diplomatos> 
  <number_loan>1</number_loan> 
  <numder_insurnce>0</numder_insurnce> 
</customer>
```

```
<customer> 
  <code>020</code> 
  <first_name>Ευτυχια </first_name> 
  <last_name>Κουφαλιτσακη</last_name> 
  <address>Χανδακος 41</address> 
  <age>29</age> 
  <phomenumder>6984332454</phomenumder> 
  <identifier>ΓΕ19456</identifier> 
  <date_diplomatos>23/2/2010</date_diplomatos> 
  <number_loan>2</number_loan> 
  <numder_insurnce>0</numder_insurnce> 
</customer>
```
### *3.2.2 Κωδικάς Ασφαλιστηρίων*

```
<insurance> 
<cost>500</cost> 
<instalment>100</instalment> 
<issuedate>22/5/2013</issuedate> 
<code>001</code>
</insurance>
```

```
<insurance> 
<cost>1500</cost> 
<instalment>250</instalment> 
<issuedate>3/12/2013</issuedate> 
<code>001</code>
</insurance>
```

```
<insurance> 
<cost>1000</cost>
```
*<instalment>200</instalment> <issuedate>12/4/2013</issuedate>*  <code>002</code> *</insurance>* 

*<insurance> <cost>500</cost> <instalment>100</instalment> <issuedate>2/5/2013</issuedate>*  <code>003</code> *</insurance>* 

*<insurance> <cost>1000</cost> <instalment>200</instalment> <issuedate>15/7/2013</issuedate>*  <code>003</code> *</insurance>* 

*<insurance> <cost>1500</cost> <instalment>250</instalment> <issuedate>24/1/2013</issuedate>*  <code>004</code> *</insurance>* 

*<insurance> <cost>500</cost> <instalment>50</instalment> <issuedate>23/4/2013</issuedate>*  <code>006</code> *</insurance>* 

*<insurance> <cost>1000</cost> <instalment>150</instalment> <issuedate>19/6/2013</issuedate>*  <code>006</code> *</insurance>* 

*<insurance> <cost>1500</cost>*  *<instalment>250</instalment> <issuedate>26/42013</issuedate>*  <code>007</code> *</insurance>* 

*<insurance> <cost>500</cost> <instalment>75</instalment> <issuedate>14/5/2013</issuedate>*  <code>009</code> *</insurance>* 

*<insurance> <cost>1000</cost> <instalment>175</instalment> <issuedate>1/2/2014</issuedate>*  <code>009</code> *</insurance>* 

*<insurance> <cost>1500</cost> <instalment>125</instalment> <issuedate>14/5/2013</issuedate>*  <code>011</code> *</insurance>* 

*<insurance> <cost>500</cost> <instalment>50</instalment> <issuedate>14/1/2013</issuedate>*  <code>011</code> *</insurance>* 

*<insurance> <cost>500</cost> <instalment>50</instalment> <issuedate>4/4/2013</issuedate>*  <code>012</code> *</insurance>* 

*<insurance>* 

*<cost>500</cost> <instalment>50</instalment> <issuedate>26/7/2013</issuedate> <code>013</code> </insurance>* 

*<insurance> <cost>500</cost> <instalment>50</instalment> <issuedate>27/8/2013</issuedate> <code>014</code> </insurance>* 

*<insurance> <cost>1500</cost> <instalment>150</instalment> <issuedate>22/5/2013</issuedate>*  <code>014</code> *</insurance>* 

*<insurance> <cost>500</cost> <instalment>50</instalment> <issuedate>3/9/2013</issuedate>*  <code>014</code> *</insurance>* 

*<insurance> <cost>500</cost> <instalment>50</instalment> <issuedate>3/4/2013</issuedate>*  <code>016</code> *</insurance>* 

*<insurance> <cost>500</cost> <instalment>50</instalment> <issuedate>3/4/2013</issuedate>*  <code>016</code> *</insurance>* 

*<insurance>* 

*<cost>500</cost> <instalment>50</instalment> <issuedate>3/5/2013</issuedate>*  <code>016</code> *</insurance>* 

*<insurance> <cost>1000</cost> <instalment>100</instalment> <issuedate>6/5/2013</issuedate> <code>017</code> </insurance>* 

#### *3.2.3 Κώδικας Δανείων*

```
<loans> 
<type>stathero</type> 
<code>016</code>
<issuedate>26/7/2013</issuedate> 
<cost>100.000</cost> 
<epitokio>0,5</epitokio> 
<instalment>d="(cost*epitokoio*xronos_ap)/mhnes_ap"</instalment> 
</loans>
```

```
<loans> 
<type>stathero</type> 
<code>002</code>
<issuedate>26/6/2013</issuedate> 
<cost>100.000</cost> 
<epitokio>0,5</epitokio> 
<instalment>d="(cost*epitokoio*xronos_ap)/mhnes_ap"</instalment> 
</loans>
```
*<loans> <type>stathero</type>*  *<code>003</code> <issuedate>13/3/2013</issuedate> <cost>25.000</cost> <epitokio>0,5</epitokio> <instalment>d="(cost\*epitokoio\*xronos\_ap)/mhnes\_ap"</instalment> </loans>* 

```
<loans> 
<type>stathero</type> 
<code>004</code> 
<issuedate>4/2/2013</issuedate> 
<cost>50.000</cost> 
<epitokio>0,5</epitokio> 
<instalment>d="(cost*epitokoio*xronos_ap)/mhnes_ap"</instalment> 
</loans>
```

```
<loans> 
<type>stathero</type> 
<code>008</code>
<issuedate>20/2/2013</issuedate> 
<cost>120.000</cost> 
<epitokio>0,5</epitokio> 
<instalment>d="(cost*epitokoio*xronos_ap)/mhnes_ap"</instalment> 
</loans>
```

```
<loans> 
<type>stathero</type> 
<code>005</code>
<issuedate>12/1/2013</issuedate> 
<cost>250.000</cost> 
<epitokio>0,5</epitokio> 
<instalment>d="(cost*epitokoio*xronos_ap)/mhnes_ap"</instalment> 
</loans>
```

```
<loans> 
<type>stathero</type> 
<code>015</code>
<issuedate>12/2/2013</issuedate> 
<cost>70.000</cost> 
<epitokio>0,5</epitokio>
```
*<instalment>d="(cost\*epitokoio\*xronos\_ap)/mhnes\_ap"</instalment> </loans>* 

```
<loans> 
<type>koimenomeno</type> 
<code>015</code>
<issuedate>15/7/2013</issuedate> 
<cost>140.000</cost> 
<epitokio>0,5</epitokio> 
<instalment>d="(cost*epitokoio*xronos_ap)/mhnes_ap"</instalment> 
<ypolupo_poso>y="cost-d"</ypolupo_poso> 
<anaprosarmogh_instalment>d="(ypolupo_poso*trexon_epitok*xronia_ap)/
mhnes_ap"</anaprosarmogh_instalment> 
</loans>
```

```
<loans> 
<type>koimenomeno</type> 
<code>017</code>
<issuedate>5/7/2013</issuedate> 
<cost>40.000</cost> 
<epitokio>0,5</epitokio> 
<instalment>d="(cost*epitokoio*xronos_ap)/mhnes_ap"</instalment> 
<ypolupo_poso>y="cost-d"</ypolupo_poso> 
<anaprosarmogh_instalment>d="(ypolupo_poso*trexon_epitok*xronia_ap)/
mhnes_ap"</anaprosarmogh_instalment> 
</loans>
```

```
<loans> 
<type>koimenomeno</type> 
<code>007</code>
<issuedate>28/6/2013</issuedate> 
<cost>140.000</cost> 
<epitokio>0,5</epitokio> 
<instalment>d="(cost*epitokoio*xronos_ap)/mhnes_ap"</instalment> 
<ypolupo_poso>y="cost-d"</ypolupo_poso> 
<anaprosarmogh_instalment>d="(ypolupo_poso*trexon_epitok*xronia_ap)/
mhnes_ap"</anaprosarmogh_instalment> 
</loans>
```

```
<loans> 
<type>koimenomeno</type>
```

```
<code>008</code>
<issuedate>20/8/2013</issuedate> 
<cost>220.000</cost> 
<epitokio>0,5</epitokio> 
<instalment>d="(cost*epitokoio*xronos_ap)/mhnes_ap"</instalment> 
<ypolupo_poso>y="cost-d"</ypolupo_poso> 
<anaprosarmogh_instalment>d="(ypolupo_poso*trexon_epitok*xronia_ap)/
mhnes_ap"</anaprosarmogh_instalment> 
</loans>
```

```
<loans> 
<type>koimenomeno</type> 
<code>009</code>
<issuedate>17/9/2013</issuedate> 
<cost>165.000</cost> 
<epitokio>0,5</epitokio> 
<instalment>d="(cost*epitokoio*xronos_ap)/mhnes_ap"</instalment> 
<ypolupo_poso>y="cost-d"</ypolupo_poso> 
<anaprosarmogh_instalment>d="(ypolupo_poso*trexon_epitok*xronia_ap)/
mhnes_ap"</anaprosarmogh_instalment> 
</loans>
```

```
<loans> 
<type>koimenomeno</type> 
<code>010</code>
<issuedate>26/5/2013</issuedate> 
<cost>270.000</cost> 
<epitokio>0,5</epitokio> 
<instalment>d="(cost*epitokoio*xronos_ap)/mhnes_ap"</instalment> 
<ypolupo_poso>y="cost-d"</ypolupo_poso> 
<anaprosarmogh_instalment>d="(ypolupo_poso*trexon_epitok*xronia_ap)/
mhnes_ap"</anaprosarmogh_instalment> 
</loans>
```

```
<loans> 
<type>stathero</type> 
<code>010</code>
<issuedate>12/3/2013</issuedate> 
<cost>250.000</cost> 
<epitokio>0,5</epitokio> 
<instalment>d="(cost*epitokoio*xronos_ap)/mhnes_ap"</instalment>
```

```
</loans>
```

```
<loans> 
<type>koimenomeno</type> 
<code>012</code>
<issuedate>2/6/2013</issuedate> 
<cost>50.000</cost> 
<epitokio>0,5</epitokio> 
<instalment>d="(cost*epitokoio*xronos_ap)/mhnes_ap"</instalment> 
<ypolupo_poso>y="cost-d"</ypolupo_poso> 
<anaprosarmogh_instalment>d="(ypolupo_poso*trexon_epitok*xronia_ap)/
mhnes_ap"</anaprosarmogh_instalment> 
</loans>
```

```
<loans> 
<type>koimenomeno</type> 
<code>012</code>
<issuedate>2/9/2013</issuedate> 
<cost>25.000</cost> 
<epitokio>0,5</epitokio> 
<instalment>d="(cost*epitokoio*xronos_ap)/mhnes_ap"</instalment> 
<ypolupo_poso>y="cost-d"</ypolupo_poso> 
<anaprosarmogh_instalment>d="(ypolupo_poso*trexon_epitok*xronia_ap)/
mhnes_ap"</anaprosarmogh_instalment> 
</loans>
```

```
<loans> 
<type>stathero</type> 
<code>013</code> 
<issuedate>16/3/2013</issuedate> 
<cost>50.000</cost> 
<epitokio>0,5</epitokio> 
<instalment>d="(cost*epitokoio*xronos_ap)/mhnes_ap"</instalment> 
</loans>
```

```
<loans> 
<type>stathero</type> 
<code>018</code> 
<issuedate>16/2/2013</issuedate> 
<cost>50.000</cost> 
<epitokio>0,5</epitokio>
```

```
<instalment>d="(cost*epitokoio*xronos_ap)/mhnes_ap"</instalment> 
</loans>
```

```
<loans> 
<type>stathero</type> 
<code>018</code> 
<issuedate>16/8/2013</issuedate> 
<cost>80.000</cost> 
<epitokio>0,5</epitokio> 
<instalment>d="(cost*epitokoio*xronos_ap)/mhnes_ap"</instalment> 
</loans>
```

```
<loans> 
<type>koimenomeno</type> 
<code>019</code>
<issuedate>12/7/2013</issuedate> 
<cost>250.000</cost> 
<epitokio>0,5</epitokio> 
<instalment>d="(cost*epitokoio*xronos_ap)/mhnes_ap"</instalment> 
<ypolupo_poso>y="cost-d"</ypolupo_poso> 
<anaprosarmogh_instalment>d="(ypolupo_poso*trexon_epitok*xronia_ap)/
mhnes_ap"</anaprosarmogh_instalment> 
</loans>
```

```
<loans> 
<type>stathero</type> 
<code>020</code>
<issuedate>2/6/2013</issuedate> 
<cost>60.000</cost> 
<epitokio>0,5</epitokio> 
<instalment>d="(cost*epitokoio*xronos_ap)/mhnes_ap"</instalment> 
</loans>
```

```
<loans> 
<type>koimenomeno</type> 
<code>020</code>
<issuedate>12/8/2013</issuedate> 
<cost>30.000</cost> 
<epitokio>0,5</epitokio> 
<instalment>d="(cost*epitokoio*xronos_ap)/mhnes_ap"</instalment> 
<ypolupo_poso>y="cost-d"</ypolupo_poso>
```
*<anaprosarmogh\_instalment>d="(ypolupo\_poso\*trexon\_epitok\*xronia\_ap)/ mhnes\_ap"</anaprosarmogh\_instalment> </loans> </arxeio>* 

# *3.2.4 Κώδικας Πληρωμών*

*<?xml version="1.0" encoding="UTF-8"?>* 

*<!-- New document created with EditiX XML Editor (http://www.editix.com) at Mon Jun 09 11:14:21 EEST 2014 -->* 

*<plhrwmes>* 

```
<code id="001"> 
<datedoshs>22/5/0000</datedoshs> 
<june>22/6/2013</june> 
<july>23/72013</july> 
<august>22/8/2013</august> 
<september>24/9/2013</september> 
<october>23/10/2013</october> 
<november>26/11/2013</november> 
<december>22/12/2013</december> 
<january>-</january> 
<february>-</february> 
<march>24/3/2014</march> 
<April>-</April> 
<May>26/5/2014</May> 
\lt/code>
```

```
 <code id="002"> 
 <datedoshs>12/4/0000</datedoshs> 
 <May>12/5/2013</May> 
 <june>15/6/2013</june> 
<july>-</july> 
<august>13/8/2013</august> 
<september>14/9/2013</september> 
<october>-</october> 
<november>13/11/2013</november> 
<december>17/12/2013</december> 
 <january>20/1/2014</january>
```
*<february>-</february> <march>-</march> <April>12/4/2014</April>*   $\langle \textit{code} \rangle$ 

```
<code id="003"> 
<datedoshs>13/3/0000</datedoshs> 
<April>13/4/2013</April> 
<May>13/5/2013</May> 
<june>13/6/2013</june> 
<july>13/7/2013</july> 
<august>-</august> 
<september>14/9/2013</september> 
<october>-</october> 
<november>-</november> 
<december>-</december> 
 <january>20/1/2014</january> 
<february>-</february> 
<march>-</march> 
\langle \textit{code} \rangle
```

```
<code id="004"> 
<datedoshs>24/1/0000</datedoshs> 
<february>24/2/2013</february> 
<march>25/3/2013</march> 
<April>-</April> 
<May>27/5/2013</May> 
<june>-</june> 
<july>-</july> 
<august>2/8/2013</august> 
<september>14/9/2013</september> 
<october>-</october> 
<november>-</november> 
<december>-</december> 
 <january>20/1/2014</january> 
</code>
```
*<code id="005"> <datedoshs>12/1/0000</datedoshs> <february>12/2/2013</february> <march>13/3/2013</march> <April>12/4/2013</April>* 

```
<May>14/5/2013</May> 
<june>13/6/2013</june> 
<july>12/7/2013</july> 
<august>12/8/2013</august> 
<september>14/9/2013</september> 
<october>17/10/2013</october> 
<november>13/11/2013</november> 
<december>12/12/2013</december> 
 <january>15/1/2014</january> 
</code>
```

```
<code id="006"> 
<datedoshs>23/4/0000</datedoshs> 
<May>23/5/2013</May> 
<june>25/6.2013</june> 
<july>28/7/2013</july> 
<august>23/8/2013</august> 
<september>24/9/2013</september> 
<october>23/10/2013</october> 
<november>26/11/2013</november> 
<december>24/12/2013</december> 
 <january>23/1/2014</january> 
<february>25/2/2013</february> 
<march>23/3/2013</march> 
<April>23/4/2013</April> 
</code>
```

```
<code id="007"> 
<datedoshs>26/4/0000</datedoshs> 
<May>27/5/2013</May> 
<june>-</june> 
<july>28/7/2013</july> 
<august>26/8/2013</august> 
<september>-</september> 
<october>-</october> 
<november>26/11/2013</november> 
<december>-</december> 
 <january>-</january> 
<february>25/2/2013</february> 
<march>-</march> 
<April>-</April> 
</code>
```

```
<code id="008"> 
<datedoshs>20/2/0000</datedoshs> 
<march>20/3/2013</march> 
<April>20/4/2013</April> 
<May>21/5/2013</May> 
<june>20/6/2013</june> 
<july>22/7/2013</july> 
<august>21/8/2013</august> 
<september>20/9/2013</september> 
<october>21/10/2013</october> 
<november>23/11/2013</november> 
<december>20/12/2013</december> 
 <january>20/1/2014</january> 
<february>22/2/2013</february> 
</code>
```

```
<code id="009"> 
<datedoshs>1/2/0000</datedoshs> 
<march>2/3/2013</march> 
<April>5/4/2013</April> 
<May>10/5/2013</May> 
<june>-</june> 
<july>2/7/2013</july> 
<august>2/8/2013</august> 
<september>3/9/2013</september> 
<october>-</october> 
<november>-</november> 
<december>15/12/2013</december> 
 <january>20/1/2014</january> 
<february>-</february> 
</code>
```

```
<code id="010"> 
<datedoshs>12/3/0000</datedoshs> 
<April>13/4/2013</April> 
<May>12/5/2013</May> 
<june>14/6/20113</june> 
<july>12/7/2013</july> 
<august>12/8/2013</august> 
<september>13/9/2013</september>
```

```
<october>12/10/2013</october> 
<november>14/11/2013</november> 
<december>15/12/2013</december> 
 <january>20/1/2014</january> 
<february>12/2/1014</february> 
<march>12/3/2013</march> 
\langle \textit{code} \rangle
```

```
<code id="011"> 
<datedoshs>14/2/0000</datedoshs> 
<february>14/2/1014</february> 
<march>16/3/2013</march> 
<April>17/4/2013</April> 
<May>15/5/2013</May> 
<june>-</june> 
<july>12/7/2013</july> 
<august>-</august> 
<september>-</september> 
<october>12/10/2013</october> 
<november>-</november> 
<december>-</december> 
 <january>20/1/2014</january> 
\lt/code>
```

```
<code id="012"> 
<datedoshs>4/4/0000</datedoshs> 
<May>5/5/2013</May> 
<june>6/6/2013</june> 
<july>6/7/2013</july> 
<august>6/8/2013</august> 
<september>7/9/2013</september> 
<october>12/10/2013</october> 
<november>-</november> 
<december>-</december> 
 <january>10/1/2014</january> 
 <february>8/2/1014</february> 
<march>-</march> 
<April>-</April> 
\langle \textit{code} \rangle
```

```
<code id="013"> 
<datedoshs>6/3/0000</datedoshs>
```

```
<April>7/4/2013</April> 
<May>7/5/2013</May> 
<june>6/6/2013</june> 
<july>-</july> 
<august>6/8/2013</august> 
<september>7/9/2013</september> 
<october>-</october> 
<november>-</november> 
<december>-</december> 
 <january>10/1/2014</january> 
 <february>-</february> 
<march>-</march> 
\langle \textit{code} \rangle
```

```
<code id="014"> 
<datedoshs>22/5/0000</datedoshs> 
<june>24/6/2013</june> 
<july>23/7/2013</july> 
<august>22/8/2013</august> 
<september>25/9/2013</september> 
<october>-</october> 
<november>23/10/2013</november> 
<december>-</december> 
 <january>10/1/2014</january> 
 <february>-</february> 
<march>-</march> 
<April>25/4/2013</April> 
<May>-</May> 
</code
```

```
<code id="015"> 
<datedoshs>12/2/0000</datedoshs> 
<march>12/3/2013</march> 
<April>15/4/2013</April> 
<May>13/5/2013</May> 
<june>15/6/2013</june> 
<july>-</july> 
<august>13/8/2013</august> 
<september>12/9/2013</september> 
<october>-</october> 
<november>23/10/2013</november> 
<december>-</december>
```
 *<january>1/1/2014</january> <february>-</february> </code>* 

```
 <code id="016"> 
<datedoshs>3/4/0000</datedoshs> 
<April>5/4/2013</April> 
<May>3/5/2013</May> 
<june>5/6/2013</june> 
<july>4/7/2013</july> 
<august>3/8/2013</august> 
<september>5/9/2013</september> 
<october>3/10/2013</october> 
<november>-</november> 
<december>-</december> 
 <january>1/1/2014</january> 
 <february>-</february> 
 <march>12/3/2013</march> 
\lt/code>
```

```
<code id="017"> 
<datedoshs>6/5/0000</datedoshs> 
<june>8/6/2013</june> 
<july>10/7/2013</july> 
<august>9/8/2013</august> 
<september>8/9/2013</september> 
<october>6/10/2013</october> 
<november>8/11/2013</november> 
<december>9/12/2013</december> 
 <january>6/1/2014</january> 
 <february>9/2/2014</february> 
 <march>12/3/2013</march> 
 <April>7/4/2013</April> 
<May>9/5/2013</May> 
 </code>
```
 *<code id="018"> <datedoshs>16/2/0000</datedoshs> <march>17/3/2013</march> <April>20/4/2013</April> <May>17/5/2013</May>* 

```
<june>18/6/2013</june> 
<july>19/7/2013</july> 
<august>19/8/2013</august> 
<september>-</september> 
<october>16/10/2013</october> 
<november>18/11/2013</november> 
<december>19/12/2013</december> 
 <january>16/1/2014</january> 
 <february>19/2/2014</february> 
 </code>
```

```
<code id="019"> 
<datedoshs>12/7/0000</datedoshs> 
<august>19/8/2013</august> 
<september>13/9/2013</september> 
<october>16/10/2013</october> 
<november>18/11/2013</november> 
<december>-</december> 
 <january>16/1/2014</january> 
 <february>15/2/2014</february> 
 <march>17/3/2013</march> 
 <April>-</April> 
<May>17/5/2013</May> 
<june>-</june> 
 </code>
```

```
<code id="020"> 
<datedoshs>2/6/0000</datedoshs> 
<july>2/7/2013</july> 
<august>15/8/2013</august> 
<september>13/9/2013</september> 
<october>6/10/2013</october> 
<november>4/11/2013</november> 
<december>3/12/2013</december> 
 <january>6/1/2014</january> 
 <february>5/2/2014</february> 
 <march>7/3/2013</march> 
 <April>5/4/2013</April> 
<May>7/5/2013</May> 
<june>4/6/2013</june>
```
 $\lt$ /code> *</plhrwmes>* 

### *3.2.5 Κώδικας schema αρχείου.*

 *Το αρχείο περιέχει όλους τους πελάτες, τα ασφαλιστήρια και τα δάνεια,οπότε ένουμε ένα schema για όλα.* 

```
<?xml version="1.0" encoding="UTF-8"?> 
<xsd:schema elementFormDefault="qualified" 
xmlns:xsd="http://www.w3.org/2001/XMLSchema"> 
       <xsd:element name="arxeio"> 
             <xsd:complexType> 
                   <xsd:sequence> 
                         <xsd:element ref="customer" 
maxOccurs="unbounded"/> 
                         <xsd:element ref="insurance" 
maxOccurs="unbounded"/> 
                         <xsd:element ref="loans" 
maxOccurs="unbounded"/> 
                   </xsd:sequence> 
             </xsd:complexType> 
       </xsd:element> 
       <xsd:element name="loans"> 
             <xsd:complexType> 
                   <xsd:sequence> 
                         <xsd:element ref="type"/> 
                         <xsd:element ref="code"/> 
                         <xsd:element ref="issuedate"/> 
                         <xsd:element ref="cost"/> 
                         <xsd:element ref="epitokio"/> 
                         <xsd:element ref="instalment"/> 
                         <xsd:element ref="ypolupo_poso" minOccurs="0"/>
                         <xsd:element ref="anaprosarmogh_instalment" 
minOccurs="0"/> 
                   </xsd:sequence> 
             </xsd:complexType> 
       </xsd:element> 
       <xsd:element name="anaprosarmogh_instalment" type="xsd:string"/> 
       <xsd:element name="ypolupo_poso" type="xsd:string"/>
```

```
 <xsd:element name="instalment" type="xsd:string"/>
 <xsd:element name="epitokio" type="xsd:string"/> 
 <xsd:element name="cost" type="xsd:string"/> 
 <xsd:element name="issuedate" type="xsd:string"/> 
 <xsd:element name="code" type="xsd:string"/> 
 <xsd:element name="type" type="xsd:string"/> 
 <xsd:element name="insurance"> 
       <xsd:complexType> 
             <xsd:sequence> 
                   <xsd:element ref="cost"/> 
                   <xsd:element ref="instalment"/> 
                   <xsd:element ref="issuedate"/> 
                   <xsd:element ref="code"/> 
             </xsd:sequence> 
       </xsd:complexType> 
 </xsd:element> 
 <xsd:element name="customer"> 
       <xsd:complexType> 
             <xsd:sequence> 
                   <xsd:element ref="code"/> 
                   <xsd:element ref="first_name"/> 
                   <xsd:element ref="last_name"/> 
                   <xsd:element ref="address"/> 
                   <xsd:element ref="age"/> 
                   <xsd:element ref="phomenumder"/> 
                   <xsd:element ref="identifier"/> 
                   <xsd:element ref="date_diplomatos"/> 
                   <xsd:element ref="number_loan"/> 
                   <xsd:element ref="numder_insurnce"/> 
             </xsd:sequence> 
       </xsd:complexType> 
 </xsd:element> 
 <xsd:element name="numder_insurnce" type="xsd:string"/> 
 <xsd:element name="number_loan" type="xsd:string"/> 
 <xsd:element name="date_diplomatos" type="xsd:string"/> 
 <xsd:element name="identifier" type="xsd:string"/>
 <xsd:element name="phomenumder" type="xsd:string"/> 
 <xsd:element name="age" type="xsd:string"/> 
 <xsd:element name="address" type="xsd:string"/> 
 <xsd:element name="last_name"> 
       <xsd:complexType/> 
 </xsd:element>
```
 *<xsd:element name="first\_name"> <xsd:complexType/> </xsd:element> </xsd:schema>* 

#### *3.2.6 Κώδικας schema πληρωμών*

```
<?xml version="1.0" encoding="UTF-8"?> 
<xsd:schema elementFormDefault="qualified" 
xmlns:xsd="http://www.w3.org/2001/XMLSchema"> 
       <xsd:element name="plhrwmes"> 
             <xsd:complexType> 
                   <xsd:sequence> 
                         <xsd:element ref="code" maxOccurs="unbounded"/>
                   </xsd:sequence> 
             </xsd:complexType> 
       </xsd:element> 
       <xsd:element name="code"> 
             <xsd:complexType> 
                   <xsd:sequence> 
                         <xsd:element ref="datedoshs"/> 
                         <xsd:element ref="july" minOccurs="0"/> 
                         <xsd:element ref="august"/> 
                         <xsd:element ref="september"/> 
                         <xsd:element ref="october"/> 
                         <xsd:element ref="november"/> 
                         <xsd:element ref="december"/> 
                         <xsd:element ref="january"/> 
                         <xsd:element ref="february"/> 
                         <xsd:element ref="march"/> 
                         <xsd:element ref="April"/> 
                         <xsd:element ref="May"/> 
                         <xsd:element ref="june"/> 
                   </xsd:sequence> 
                   <xsd:attribute name="id" type="xsd:string" 
use="required"/> 
             </xsd:complexType> 
       </xsd:element> 
       <xsd:element name="june" type="xsd:string"/> 
       <xsd:element name="May" type="xsd:string"/> 
       <xsd:element name="April" type="xsd:string"/>
```
 *<xsd:element name="march" type="xsd:string"/> <xsd:element name="february" type="xsd:string"/> <xsd:element name="january" type="xsd:string"/> <xsd:element name="december" type="xsd:string"/> <xsd:element name="november" type="xsd:string"/> <xsd:element name="october" type="xsd:string"/> <xsd:element name="september" type="xsd:string"/> <xsd:element name="august" type="xsd:string"/> <xsd:element name="july" type="xsd:string"/> <xsd:element name="datedoshs" type="xsd:string"/> </xsd:schema>* 

# *3.3 Δημιουργόντας το Project στο editiX.*

 *Ανοίγοντας το editiX βλέπουμε την αρχική του σελίδα.* 

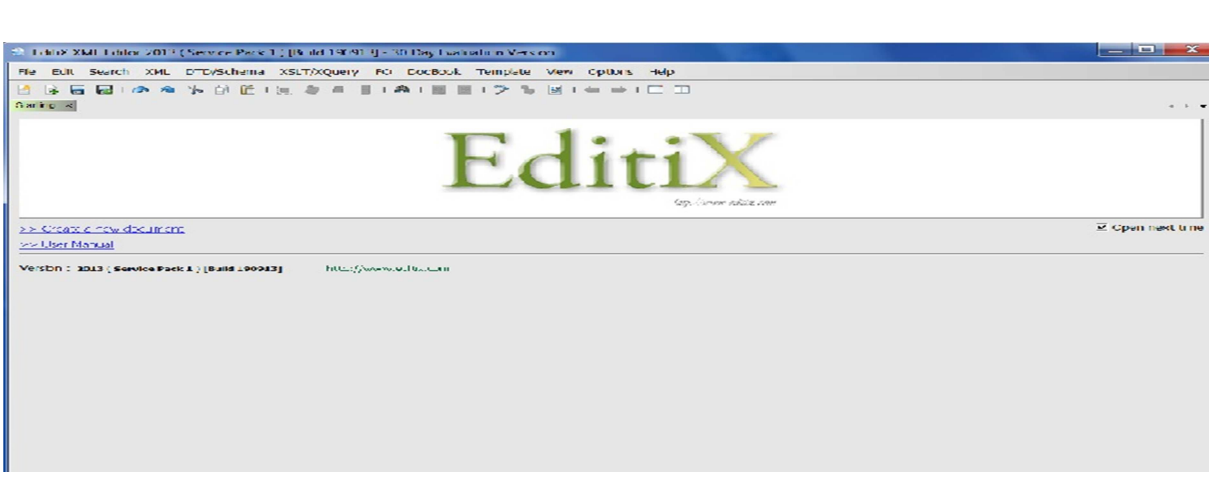

*Εικόνα 3- Start page* 

*Aπό το μενού στο επιλέγουμε file ->new και ανοίγει το ακόλουθο παράθυρο από το οποίο επιλέγουμε το basic διότι θέλουμε να φτιάξουμε βάση.* 

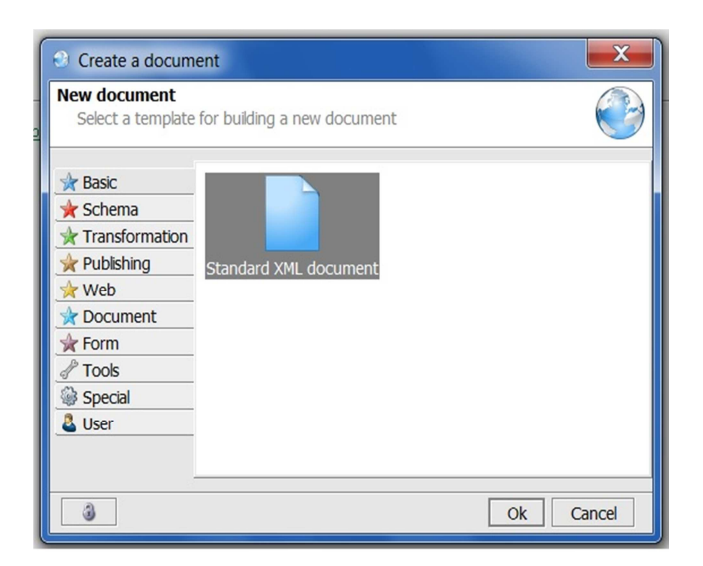

*Εικόνα 4- Παράθυρο επιλογής* 

*Έπιτα εμφανίζεται η επιφάνεια στην οποία θα εργασούμε για την κατασκεύη της βάσης.* 

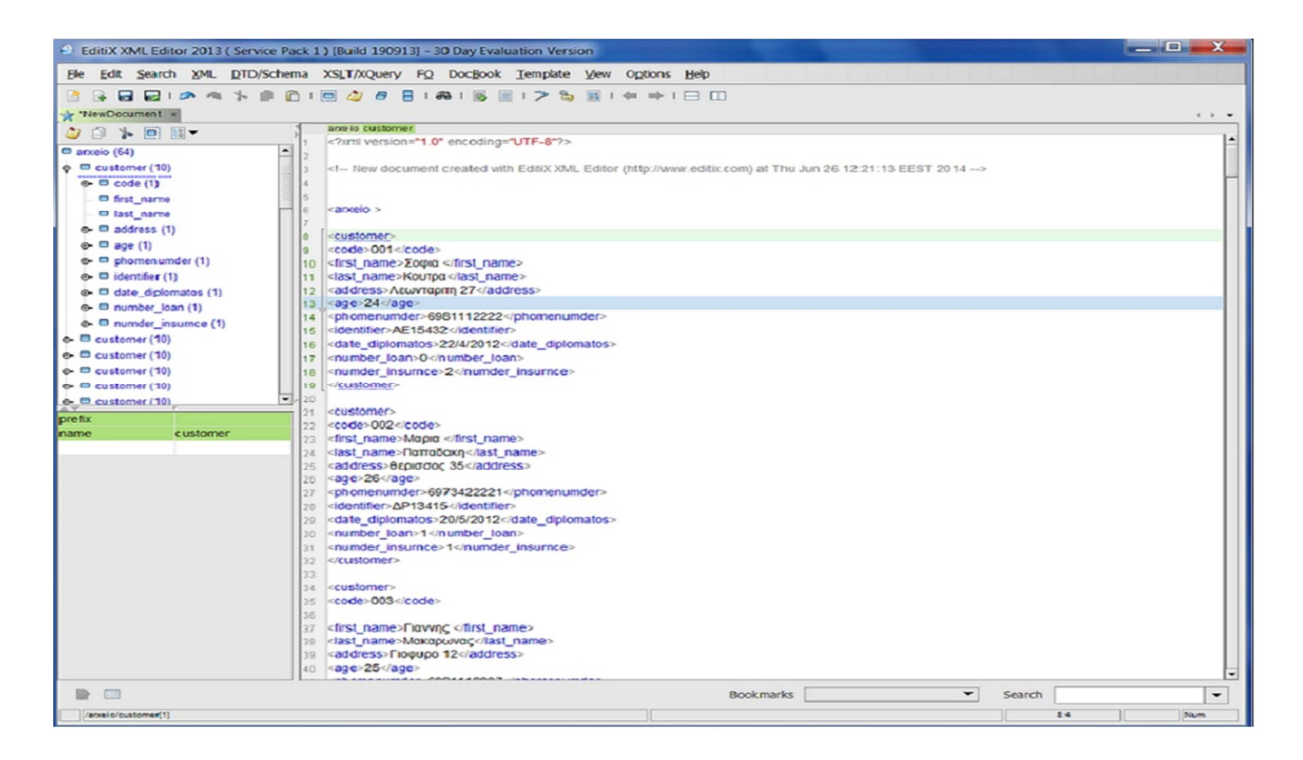

#### *Εικόνα 5- Εγγραφή Βάσης*

 *'Οταν ολοκληρώσουμε την βάση και την γεμήσουμε με τα στοιχεία θέλουμε να δημιουργήσουμε το schema.Από το μενού DTD/Shema aπό το generate επιλέγουμε w3c xml schema from this document.* 

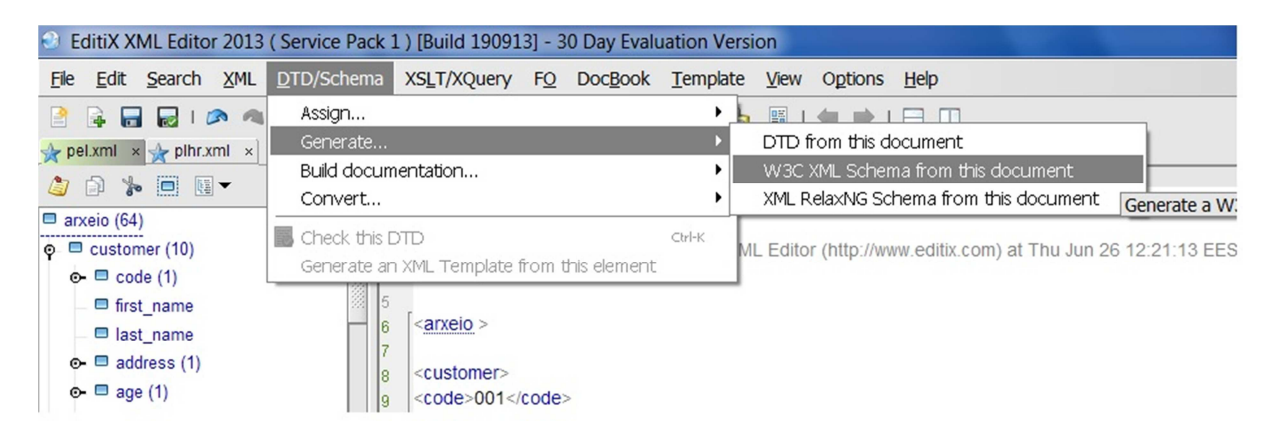

*Εικόνα 6- Επιλογές για δημιουργία βάσης* 

 *Eμφανίζεται το παρακάτω παράθυρο στο οποίο επιλέγουμε 'οκ'.* 

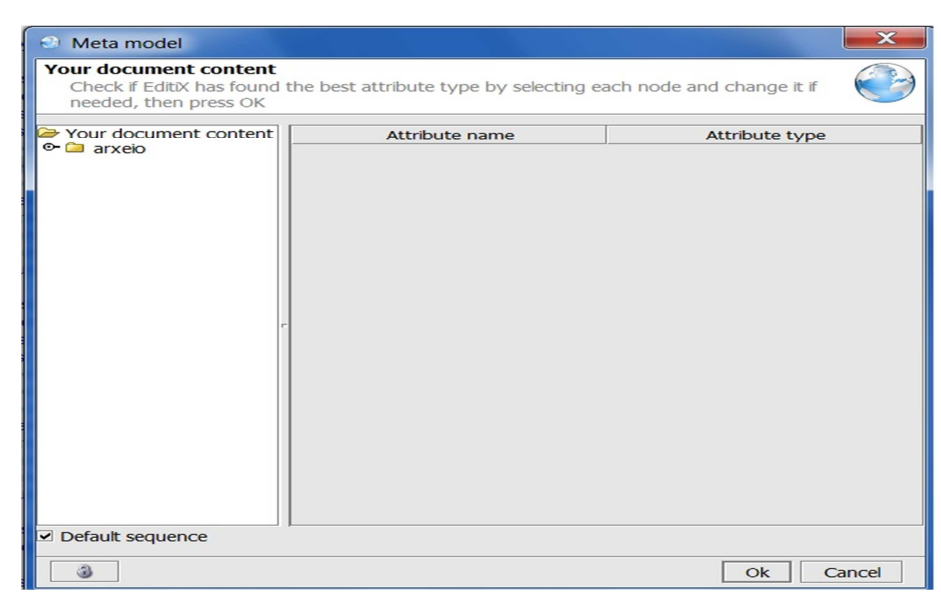

*Εικόνα 7- Παράθυρο επιβεβαίωσης* 

*Και εμφανίζεται το schema.* 

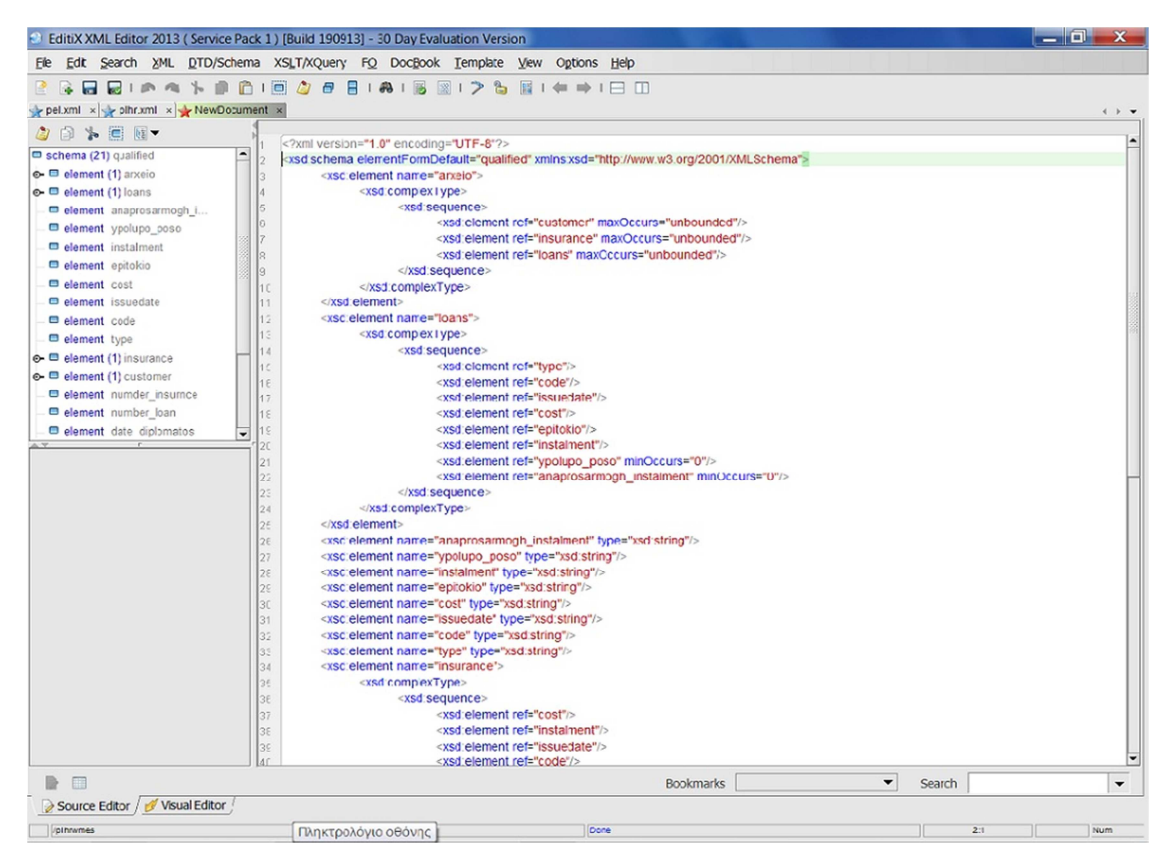

*Εικόνα 8- Εμφάνιση σχήματος βάσης* 

*Το ίδιο ακριβώς κάνουμε για το αρχείο που δημιουργούμε για τις πληρωμές των πελατών.* 

# *3.4 Δημιουργόντας τα ερωτήματα στο editiX*

 *Ο editiX εκτός από το ότι μας δίνει την δυνατότητα να κατασκευάσουμε την βάση μας έχει και την δυνατότητα να μας δώσει συγκεκριμένες πλήροφορίες από την βάση,ανάλογα με το ερώτημα.* 

 *Από το μενού επιλέγουμε file->new και εμφανίζεται το παρακάτω παράθυρο.Από το οποίο επιλέγουμε Transformation διότι θέλουμε να γράψουμε τα ερωτηματά μας και XQuery.* 

| Create a document                                                                                                    |                                                                             |        |  |
|----------------------------------------------------------------------------------------------------|-----------------------------------------------------------------------------|--------|--|
| <b>New document</b><br>Select a template for building a new document                                                                           |                                                                             |        |  |
| <b>Basic</b><br>$\star$ Schema<br>Transformation<br>Publishing<br>web<br>Document<br><b>R</b> Form<br><b>Tools</b><br><b>Special</b><br>& User | XSLT 1.0/HTML XSLT 1.0/XSL-FO XSLT 1.0/XML<br>XSLT 2.0/XML<br><b>XQuery</b> |        |  |
| a                                                                                                    | Ok                                                                          | Cancel |  |

*Εικόνα 9- Παράθυρο επιλογής τύπο ερωτημάτων* 

*Η επιφάνε εργασίας μας είναι η παρακάτω.* 

| Califor XML Editor 2013 1 Service Pack 1 1 (Build 190513) - 30 Day Evaluation Version | <b>Report Follows</b> |
|---------------------------------------------------------------------------------------|-----------------------|
| The LCF Search XRI 2009's hema XSLD/XQuery TD DOCTRON Template VPM Updrag telp        |                       |
| 2. 多圆圆1所用 下垂 直1 再1 五 之1 用 第 11 11 1 %                                                 |                       |
| Ctarting - of NowDocument -<br>3. Diserville cument                                   | $\frac{1}{2}$         |
| T. Neue-y version to be                                                               | $\Box$                |
|                                                                                       |                       |
| 3 U. Generator with Editor at This con 25 TC 12.39 BBST 2014 U.                       |                       |
|                                                                                       |                       |
|                                                                                       |                       |
|                                                                                       |                       |
|                                                                                       |                       |
|                                                                                       |                       |
|                                                                                       |                       |
|                                                                                       |                       |
|                                                                                       |                       |
|                                                                                       |                       |
|                                                                                       |                       |
|                                                                                       |                       |
|                                                                                       |                       |
| XVL Data source<br><b>Raciony Reput Proview</b><br><b>TEL:</b>                        |                       |
| $-148$<br><b>Lource</b><br>Patti                                                      | -                     |
|                                                                                       |                       |
|                                                                                       |                       |
|                                                                                       |                       |
|                                                                                       |                       |
|                                                                                       |                       |
|                                                                                       |                       |
|                                                                                       |                       |
|                                                                                       |                       |
|                                                                                       |                       |
|                                                                                       |                       |
| Tree / to at /<br>Result /                                                            |                       |

*Εικόνα 10- Επιφάνια εργασίας ερωτημάτων* 

 *Η επιφάνεια έχει τρία παράθυρα.Στο πρώτο γράφουμε τα ερωτήματα για να πάρουμε τις πληροφορίες που θέλουμε.Στο κάτω αριστερά παράθυρο, επιλέγουμε το αρχείο στο οποίο θέλουμε να ψάξει και να αντλήσει τις πληροφορίες.Τέλος στο κάτω δεξί παράθυρο ο editiX μας εμφανίζει τα αποτελέσματα.* 

| ا و د<br>$\mathbf{x}$<br>2 EditiX XML Editor 2013 (Service Pack 1) [Build 190913] - 30 Day Evaluation Version |                              |  |  |  |  |
|----------------------------------------------------------------------------------------------------|------------------------------|--|--|--|--|
| File Edit Search XML DTD/Schema XSLT/XQuery FO DocBook Template View Options Help                             |                              |  |  |  |  |
| ※日記Ⅰ◎◎ 》■自1④1图Ⅰ》Ⅰ ⇔ ⇒ Ⅰ 日 □ Ⅰ ◎<br>B                                                                          |                              |  |  |  |  |
| pel.xml x plhr.xml x x sxpel.xsd x x sxprl.xsd x + e1.xql x                                                   |                              |  |  |  |  |
| <b>XQuery Document</b>                                                                                        |                              |  |  |  |  |
| xquery version "1.0";                                                                                         |                              |  |  |  |  |
| (: Generated with EditiX at Thu Jun 26 14:13:25 EEST 2014 :)                                                  |                              |  |  |  |  |
| doc("plhr.xml")/plhrwmes/code[id="003"]                                                                       |                              |  |  |  |  |
| 2<br>3<br>4<br>5<br>6<br>7<br>8<br>9<br>10                                                                    |                              |  |  |  |  |
| <b>XML Data source</b><br>81                                                                                  | <b>XQuery Result Preview</b> |  |  |  |  |
| $\overline{\phantom{a}}$<br>5<br>Path: C:\Users\pc fortmk2\Documents\plhr.xml                                 | Source                       |  |  |  |  |
| plhrwmes (20)<br>$\blacktriangle$                                                                             |                              |  |  |  |  |
| $\bullet \blacksquare$ code (13) 001                                                                          |                              |  |  |  |  |
| $\bullet \blacksquare$ code (13) 002                                                                          |                              |  |  |  |  |
| $\bullet \blacksquare$ code (13) 003                                                                          |                              |  |  |  |  |
| $\bullet$ $\blacksquare$ code (13) 004                                                                        |                              |  |  |  |  |
| $\bullet \blacksquare$ code (13) 005                                                                          |                              |  |  |  |  |
| <b>c-</b> □ code (13) 006                                                                                     |                              |  |  |  |  |
| $\bullet \blacksquare$ code (13) 007                                                                          |                              |  |  |  |  |
| $\bullet \blacksquare$ code (13) 008<br>$\overline{\phantom{0}}$                                              |                              |  |  |  |  |
| Tree $\sqrt{\text{Text}}$                                                                                     | Result                       |  |  |  |  |
| /schema<br>Done                                                                                               | 7:1<br>Num                   |  |  |  |  |

*Εικόνα 11- Δημιουργία ερωτήματος* 

 *Για να εμφανιστούν τα αποτελέσματα, μόλις τελειώσουμε με την εγγραφή του ερωτήματος και είναι σωστό,επιλέγουμε από το μενού XSLT/XQuery.* 

| EditiX XML Editor 2013 (Service Pack 1) [Build 190913] - 30 Day Evaluation Version                        |                                                                                                    |                                       |  |  |  |
|----------------------------------------------------------------------------------------------------|----------------------------------------------------------------------------------------------------|---------------------------------------|--|--|--|
| File Edit Search XML DTD/Schema                                                                           | XSLT/XQuery<br>FO DocBook Template View Options                                                                                                    | Help                                  |  |  |  |
| $\sim$<br>n<br>pel.xml $\times$ plhr.xml $\times$ xxpel.xsd $\times$<br><b>XQuery Document</b>            | Assign XSLT to this document<br>Assign CSS to this document<br>Map a W3C Schema                                                                                     |                                       |  |  |  |
| xquery version "1.0";<br>(: Generated with EditiX at Thu Jun 26<br>doc("plhr.xml")/plhrwmes/code[id="003" | Transform using an XQuery request<br><b>W</b> Transform a document with this XQuery request<br>Transform using XSLT<br><b>4 Transform a document with this XSLT</b> | Transform a document using this query |  |  |  |
| 6<br>8<br>19<br>10<br>11                                                                                  | Start XSLT debug<br>Run until the next breakpoint<br>Run step by step<br>Terminate XSLT debug<br>List of breakpoints                                                | Ctrl+Shift-B<br>Ctrl+Shift-E          |  |  |  |
| 12<br>13<br>14<br>15<br>16                                                                                | Profile this XSLT<br>XSL Scenarios archive<br>Repeat last transformation                                                                                            | $Ctrl-1$                              |  |  |  |

*Εικόνα 12- Επιλογές για εμφάνιση αποτελεσμάτων* 

# *Κεφάλαιο 4: Ερωτήσεις στην βάση*

 *Xρησιμοποιούμε εκφράσεις μονοπατιού για να επιλέξουμε τους κόμβους σε ένα έγγραφο XML. Ο κόμβος επιλέγεται ακολουθώντας μια διαδρομή ή βήματα. Οι πιο χρήσιμες εκφράσεις πορεία που αναφέρονται παρακάτω:* 

*nodename: Επιλέγει όλους τους κόμβους με το όνομα "nodeName"* 

*/ : Επιλέγει από τον κόμβο ρίζας.* 

*//: Επιλέγει τους κόμβους στο έγγραφο από τον τρέχοντα κόμβο που αντιστοιχεί στην επιλογή ανεξάρτητα από το πού ειναι.* 

*. : Επιλέγει τον τρέχοντα κόμβο* 

*.. : Επιλέγει τον γονέα του τρέχοντος κόμβου.* 

*@ : Επιλέγει τα χαρακτηριστικά* 

*arxeio : Επιλέγει όλους τους κόμβους μς το όνομα 'αρχείο'* 

*/arxeio : Επιλέγει το αρχείο ρίζας* 

*arxeio/costumer : Επιλέγει όλα τα στοιχεία του πελάτη και δεν έχει σημασία πού βρίσκονται τα έγγραφα.* 

*//costumer : Επιλέγει όλα τα στοιχεία του πελάτη που είναι απόγονος του στοιχείου αρχείου,δεν έχει σημασία που βρίσκονται κάτω από το στοιχείο αρχείο arxeio//costumer :Επιλέγει όλα τα στοιχεία του πελάτη που είναι απόγονος του στοιχείου αρχείου.* 

*//@ id :Επιλέγει όλα τα χαρακτηριστικά που ονομάζοναι id* 

#### *Πίνακας 2- Εκφράσεις μονοπατιού*

#### *4.1 XQuery*

 *Αν ένας πελάτης δεν πληρώσει δύο συνεχώμενες δόσεις τότε θα έχει 10% αύξηση.* 

*-Στο παρόν ερώτημα βάζουμε τυχαία ένα πελατη (π.χ id=003).* 

*Το ερώτημα σε XQuery είναι:* 

*doc("plhrwmes.xml")/plhrwmes/code[id="003"]* 

 *Η απάντηση που θα μας εμφανίσει το πρόγραμμα είναι η βάση με τις πληρωμές του συγκεκριμένου πελάτη.* 

```
<code id="003"> 
<datedoshs>13/3/0000</datedoshs> 
<April>13/4/2013</April> 
<May>13/5/2013</May> 
<june>13/6/2013</june> 
<july>13/7/2013</july> 
<august>-</august> 
<september>14/9/2013</september> 
<october>-</october> 
<november>-</november> 
<december>-</december> 
 <january>20/1/2014</january> 
<february>-</february> 
<march>-</march> 
\lt/code>
```
 *Βλέπουμε ότι ο πελάτης αυτός έχει 2 συνεχώμενες απλήρωτες δόσεις..Οπότε θα του αυξήσουμε το ποσό-δόση στο συνολικό ποσό που χρωστά στην εταιρία.* 

# *4.2 XQuery*

 *Οι πελάτες που έχουν τρία και πάνω ασφαλιστήρια η δάνεια πότε έχουν έκπτωση 10% σε ασφαλιστήρια και 5% στα δάνεια.* 

*Το ερώτημα είναι:* 

*for \$x in doc("pelates.xml")/arxeio/customer where \$x/number\_insurnce>=3 or \$x/numder\_loan>=3 return data(\$x/code) and data(\$x/last\_name) and data(\$x/first\_name)* 

*Η απάντηση που θα μας εμφανίσει το πρόγραμμα είναι η βάση με τους πελάτες και μερικά από τα στοιχεία τους.* 

*<customer> <code>014</code> <first\_name>Παναγιωτης </first\_name> <last\_name>Λεκκας</last\_name> </customer>* 

*<customer> <code>016</code> <first\_name>Αθανασιος </first\_name> <last\_name>Βλαστος</last\_name> </customer>*
*Σε αυτούς τους πελάτες θα πάμε και θα τους κάνουμε την μείωση που δικαιούντε.* 

## *4.3 XQuery*

 *Για να πάρει ένας πελάτης νέο δάνειο θα πρέπει να μην χρωστά καμία δόσει.Οπότε πρίν δόσουμε το δάνειο πάμε και ελέγχουμε τις πληρωμές του.* 

 *-Θα παραθέσω δύο παραδείγματα με ένα πελάτη που δικαιούται και έναν που δεν δικαιούται.* 

*i)Στο παρόν ερώτημα βάζουμε ένα πελατη (π.χ id=005). Το ερώτημα σε XQuery είναι:* 

*doc("plhrwmes.xml")/plhrwmes/code[id="005"]* 

 *Η απάντηση που θα μας εμφανίσει το πρόγραμμα είναι η βάση με τις πληρωμές του συγκεκριμένου πελάτη.* 

```
<code id="005"> 
<datedoshs>12/1/0000</datedoshs> 
<february>12/2/2013</february> 
<march>13/3/2013</march> 
<April>12/4/2013</April> 
<May>14/5/2013</May> 
<june>13/6/2013</june> 
<july>12/7/2013</july> 
<august>12/8/2013</august> 
<september>14/9/2013</september> 
<october>17/10/2013</october> 
<november>13/11/2013</november> 
<december>12/12/2013</december>
```

```
 <january>15/1/2014</january> 
\langle \textit{code} \rangle
```
 *Ο συγκεκριμένος πελάτης έχει δικαίωμα να πάρει καινούργιο δάνειο διότι δεν χρωστά καμία δόση. ii)Στο παρόν ερώτημα βάζουμε ένα πελατη (π.χ id=007). Το ερώτημα σε XQuery είναι:* 

*doc("plhrwmes.xml")/plhrwmes/code[id="007"]* 

 *Η απάντηση που θα μας εμφανίσει το πρόγραμμα είναι η βάση με τις πληρωμές του συγκεκριμένου πελάτη.* 

```
<code id="007"> 
<datedoshs>26/4/0000</datedoshs> 
<May>27/5/2013</May> 
<june>-</june> 
<july>28/7/2013</july> 
<august>26/8/2013</august> 
<september>-</september> 
<october>-</october> 
<november>26/11/2013</november> 
<december>-</december> 
 <january>-</january> 
<february>25/2/2013</february> 
<march>-</march> 
<April>-</April> 
</code>
```
 *Ο συγκεκριμένος πελάτης δε έχει δικαίωμα να πάρει καινούργιο δάνειο διότι χρωστά πολλές δόσεις.* 

## *4.4 Συγκεντρωτικές αναφορές XQuery*

## *4.4.1 Χρωστούν δόσεις*

 *Συγκεντρωτική αναφορά για τους πελάτες που χρωστούν τις δόσεις τους.* 

*Το ερώτημα είναι:* 

```
 for $x in doc("plhrwmes.xml")/plhrwmes/code 
where \frac{2x}{\pi} where \frac{x}{\pi} /january =="-" or \frac{x}{\pi} or \frac{x}{\pi} or \frac{x}{\pi} or \frac{x}{\pi} or \frac{x}{\pi}April =="-" or $x/May =="-" or $x/ june =="-" or $x/july =="-" or 
$x/august =="-" or $x/ september =="-" or $x/october =="-" or 
$x/november =="-" or $x/december =="-" 
 return data($x/code)
```
*Η απάντηση που θα μας εμφανίσει το πρόγραμμα είναι τα id των πελατών που χρωστούν:* 

*<code id="001"> <code id="002"> <code id="003"> <code id="004"> <code id="007"> <code id="009"> <code id="011"> <code id="012"> <code id="013"> <code id="014"> <code id="015"> <code id="016"> <code id="018"> <code id="019">* 

## *4.4.2 Πληρώνουν κανονικά τις δόσεις*

 *Συγκεντρωτική αναφορά για τους πελάτες που δεν χρωστούν τις δόσεις τους.* 

```
Το ερώτημα είναι:
```

```
 for $x in doc("plhrwmes.xml")/plhrwmes/code 
 where $x/january !="-" and $x/ february !="-" and $x/march !="-" and 
$x/ April !="-" and $x/May !="-" and $x/ june !="-" and $x/july !="-" and 
$x/august !="-" and $x/ september !="-" and $x/october !="-" and 
$x/november !="-" and $x/december !="-" 
 return data($x/code)
```
*Η απάντηση που θα μας εμφανίσει το πρόγραμμα είναι τα id των πελατών που δεν χρωστούν:*

*<code id="005"> <code id="006"> <code id="008"> <code id="010"> <code id="017"> <code id="020">* 

# *4.4.3 Πελάτες*

 *Συγκεντρωτική αναφορά για τους πελάτες που έχουν δύο και περισσότερα δάνεια ή ασφαλιστήρια ή και τον συνδιασμό αύτων.*

*Το ερώτημα είναι:* 

*for \$x in doc("pelates.xml")/arxeio/customer* 

### *where \$x/number\_insurnce>=3 or \$x/numder\_loan>=3 or \$x/(number\_insurnce + numder\_loan)>=3 return data(\$x/code) and data(\$x/last\_name) and data(\$x/first\_name)*

*Η απάντηση που θα μας εμφανίσει το πρόγραμμα είναι η βάση με τους πελάτες και μερικά από τα στοιχεία τους.* 

<code>003</code> *<first\_name>Γιαννης </first\_name> <last\_name>Μακαρωνας</last\_name>* 

<code>009</code> *<first\_name>Κατερινα </first\_name> <last\_name>Ντρελα</last\_name>* 

<code>012</code> *<first\_name>Μαρια </first\_name> <last\_name>Κοχλα</last\_name>* 

<code>014</code> *<first\_name>Παναγιωτης </first\_name> <last\_name>Λεκκας</last\_name>* 

*<code>016</code> <first\_name>Αθανασιος </first\_name> <last\_name>Βλαστος</last\_name>* 

# *4.4.4 Ασφαλιστήρια ανά κατηγορία*

 *i) Συγκεντρωτική αναφορά για τους πελάτες που έχουν ασφαλιστήριο κόστους 500Ε .* 

*Το ερώτημα είναι: for \$x in doc("pelates.xml")/arxeio/insurance* 

#### *where \$x/cost==500*

#### *return data(\$x/code)*

*Η απάντηση που θα μας εμφανίσει το πρόγραμμα είναι τα id των πελατών που έχουν κάνει ασφαλιστήριο κόστους 500Ε:*

<code>001</code> <code>003</code> <code>006</code> <code>009</code> <code>011</code> <code>012</code> *<code>013</code>*  <code>014</code> <code>014</code> <code>016</code> <code>016</code> <code>016</code>

*Παρατηρούμε ότι μερικούς κώδικούς τους επαναλαμβάνει.Αυτό γίνετε διότι οι πελάτες με αυτούς τους κωδικούς έχουν περισσόερα του ενός ασφαλιστηρίου αυτού του είδους.* 

*ii) Συγκεντρωτική αναφορά για τους πελάτες που έχουν ασφαλιστήριο κόστους 1000Ε .* 

*Το ερώτημα είναι:* 

#### *for \$x in doc("pelates.xml")/arxeio/insurance where \$x/cost==1000 return data(\$x/code)*

*Η απάντηση που θα μας εμφανίσει το πρόγραμμα είναι τα id των πελατών που έχουν κάνει ασφαλιστήριο κόστους 1000Ε:*

<code>002</code> <code>003</code> <code>006</code> <code>009</code> *<code>017</code>* 

*iii) Συγκεντρωτική αναφορά για τους πελάτες που έχουν ασφαλιστήριο κόστους 1500Ε .* 

*Το ερώτημα είναι:* 

#### *for \$x in doc("pelates.xml")/arxeio/insurance where \$x/cost==1500 return data(\$x/code)*

*Η απάντηση που θα μας εμφανίσει το πρόγραμμα είναι τα id των πελατών που έχουν κάνει ασφαλιστήριο κόστους 1500Ε:*

<code>001</code> <code>004</code> <code>007</code> <code>011</code> <code>014</code>

# *4.4.5 Συμβόλαια που γίνονται ανα μήνα*

 *O editiX μας δίνει την δνατότητα να μας βγάζει συγκεντωτικές αναφοφές.* 

#### *4.4.5.1 Ιανουάριος*

 *Ο κώδικας για το ερώτημα είναι:* 

### *for \$x in doc("pelates.xml")/arxeio[issuedate ==/1/2013]*

 *Η απάντηση που θα μας εμφανίσει το πρόγραμμα είναι οι κωδικοί των πελατών που έκαναν το μήνα Ιανουάριο ασφαλιστήριο ή δάνειο.* 

*<insurance> <cost>1500</cost> <instalment>250</instalment> <issuedate>24/1/2013</issuedate>*  <code>004</code> *</insurance>* 

*<insurance> <cost>500</cost> <instalment>50</instalment> <issuedate>14/1/2013</issuedate>*  <code>011</code> *</insurance>* 

```
<loans> 
<type>stathero</type> 
<code>005</code> 
<issuedate>12/1/2013</issuedate> 
<cost>250.000</cost> 
<epitokio>0,5</epitokio> 
<instalment>d="(cost*epitokoio*xronos_ap)/mhnes_ap"</instalment> 
</loans>
```
#### *4.4.5.2 Φεβρουάριος*

 *Ο κώδικας για το ερώτημα είναι:* 

### *for \$x in doc("pelates.xml")/arxeio[issuedate ==/2/2013]*

 *Η απάντηση που θα μας εμφανίσει το πρόγραμμα είναι οι κωδικοί των πελατών που έκαναν το μήνα Φεβρουάριο ασφαλιστήριο ή δάνειο.* 

*<insurance> <cost>1000</cost> <instalment>175</instalment> <issuedate>1/2/2014</issuedate>*  <code>009</code> *</insurance>* 

```
<loans> 
<type>stathero</type> 
<code>004</code>
<issuedate>4/2/2013</issuedate> 
<cost>50.000</cost> 
<epitokio>0,5</epitokio> 
<instalment>d="(cost*epitokoio*xronos_ap)/mhnes_ap"</instalment> 
</loans>
```

```
<loans> 
<type>stathero</type> 
<code>008</code>
<issuedate>20/2/2013</issuedate> 
<cost>120.000</cost> 
<epitokio>0,5</epitokio> 
<instalment>d="(cost*epitokoio*xronos_ap)/mhnes_ap"</instalment> 
</loans>
```

```
<loans> 
<type>stathero</type>
```

```
<code>015</code> 
<issuedate>12/2/2013</issuedate> 
<cost>70.000</cost> 
<epitokio>0,5</epitokio> 
<instalment>d="(cost*epitokoio*xronos_ap)/mhnes_ap"</instalment> 
</loans>
```

```
<loans> 
<type>stathero</type> 
<code>018</code>
<issuedate>16/2/2013</issuedate> 
<cost>50.000</cost> 
<epitokio>0,5</epitokio> 
<instalment>d="(cost*epitokoio*xronos_ap)/mhnes_ap"</instalment> 
</loans>
```
## *4.4.5.3 Μάρτιος*

 *Ο κώδικας για το ερώτημα είναι:* 

## *for \$x in doc("pelates.xml")/arxeio[issuedate ==/3/2013]*

 *Η απάντηση που θα μας εμφανίσει το πρόγραμμα είναι οι κωδικοί των πελατών που έκαναν το μήνα Μάρτιο ασφαλιστήριο ή δάνειο.* 

*<loans> <type>stathero</type>*  <code>003</code> *<issuedate>13/3/2013</issuedate> <cost>25.000</cost> <epitokio>0,5</epitokio> <instalment>d="(cost\*epitokoio\*xronos\_ap)/mhnes\_ap"</instalment> </loans>* 

```
<loans> 
<type>stathero</type> 
<code>010</code>
<issuedate>12/3/2013</issuedate> 
<cost>250.000</cost> 
<epitokio>0,5</epitokio> 
<instalment>d="(cost*epitokoio*xronos_ap)/mhnes_ap"</instalment> 
</loans>
```

```
<loans> 
<type>stathero</type> 
<code>013</code> 
<issuedate>16/3/2013</issuedate> 
<cost>50.000</cost> 
<epitokio>0,5</epitokio> 
<instalment>d="(cost*epitokoio*xronos_ap)/mhnes_ap"</instalment> 
</loans>
```
#### *4.4.5.4 Απρίλιος*

 *Ο κώδικας για το ερώτημα είναι:* 

*for \$x in doc("pelates.xml")/arxeio[issuedate ==/4/2013]*

 *Η απάντηση που θα μας εμφανίσει το πρόγραμμα είναι οι κωδικοί των πελατών που έκαναν το μήνα Απρίλιο ασφαλιστήριο ή δάνειο.* 

```
<insurance> 
<cost>1000</cost> 
<instalment>200</instalment>
```
*<issuedate>12/4/2013</issuedate>*  <code>002</code> *</insurance>* 

*<insurance> <cost>500</cost> <instalment>50</instalment> <issuedate>23/4/2013</issuedate>*  <code>006</code> *</insurance>* 

*<insurance> <cost>1500</cost> <instalment>250</instalment> <issuedate>26/4/2013</issuedate>*  <code>007</code> *</insurance>* 

*<insurance> <cost>500</cost> <instalment>50</instalment> <issuedate>4/4/2013</issuedate>*  <code>012</code> *</insurance>* 

*<insurance> <cost>500</cost> <instalment>50</instalment> <issuedate>3/4/2013</issuedate>*  <code>016</code> *</insurance>* 

*<insurance> <cost>500</cost> <instalment>50</instalment> <issuedate>3/4/2013</issuedate>*  <code>016</code>

*</insurance>* 

## *4.4.5.5 Μάϊος*

 *Ο κώδικας για το ερώτημα είναι:* 

*for \$x in doc("pelates.xml")/arxeio[issuedate ==/5/2013]*

 *Η απάντηση που θα μας εμφανίσει το πρόγραμμα είναι οι κωδικοί των πελατών που έκαναν το μήνα Μάϊο ασφαλιστήριο ή δάνειο.* 

```
<insurance> 
<cost>500</cost> 
<instalment>100</instalment> 
<issuedate>22/5/2013</issuedate> 
<code>001</code>
</insurance>
```
*<insurance> <cost>500</cost> <instalment>100</instalment> <issuedate>2/5/2013</issuedate>*  <code>003</code> *</insurance>* 

*<insurance> <cost>500</cost> <instalment>75</instalment> <issuedate>14/5/2013</issuedate>*  <code>009</code> *</insurance>* 

*<insurance>* 

```
<cost>1500</cost> 
<instalment>125</instalment> 
<issuedate>14/5/2013</issuedate> 
<code>011</code>
</insurance>
```
*<insurance> <cost>1500</cost> <instalment>150</instalment> <issuedate>22/5/2013</issuedate>*  <code>014</code> *</insurance>* 

```
<insurance> 
<cost>500</cost> 
<instalment>50</instalment> 
<issuedate>3/5/2013</issuedate> 
<code>016</code>
</insurance>
```

```
<insurance> 
<cost>1000</cost> 
<instalment>100</instalment> 
<issuedate>6/5/2013</issuedate> 
<code>017</code>
</insurance>
```

```
<loans> 
<type>koimenomeno</type> 
<code>010</code>
<issuedate>26/5/2013</issuedate> 
<cost>270.000</cost> 
<epitokio>0,5</epitokio> 
<instalment>d="(cost*epitokoio*xronos_ap)/mhnes_ap"</instalment> 
<ypolupo_poso>y="cost-d"</ypolupo_poso> 
<anaprosarmogh_instalment>d="(ypolupo_poso*trexon_epitok*xronia_ap)/
mhnes_ap"</anaprosarmogh_instalment>
```
*</loans>* 

### *4.4.5.6 Ιούνιος*

 *Ο κώδικας για το ερώτημα είναι:* 

*for \$x in doc("pelates.xml")/arxeio[issuedate ==/6/2013]*

 *Η απάντηση που θα μας εμφανίσει το πρόγραμμα είναι οι κωδικοί των πελατών που έκαναν το μήνα Ιουνίου ασφαλιστήριο ή δάνειο.* 

```
<insurance> 
<cost>1000</cost> 
<instalment>150</instalment> 
<issuedate>19/6/2013</issuedate> 
<code>006</code>
</insurance>
```

```
<loans> 
<type>stathero</type> 
<code>002</code>
<issuedate>26/6/2013</issuedate> 
<cost>100.000</cost> 
<epitokio>0,5</epitokio> 
<instalment>d="(cost*epitokoio*xronos_ap)/mhnes_ap"</instalment> 
</loans>
```

```
<loans> 
<type>koimenomeno</type> 
<code>007</code>
<issuedate>28/6/2013</issuedate> 
<cost>140.000</cost> 
<epitokio>0,5</epitokio> 
<instalment>d="(cost*epitokoio*xronos_ap)/mhnes_ap"</instalment>
```

```
<ypolupo_poso>y="cost-d"</ypolupo_poso> 
<anaprosarmogh_instalment>d="(ypolupo_poso*trexon_epitok*xronia_ap)/
mhnes_ap"</anaprosarmogh_instalment> 
</loans>
```

```
<loans>
```

```
<type>koimenomeno</type> 
<code>012</code> 
<issuedate>2/6/2013</issuedate> 
<cost>50.000</cost> 
<epitokio>0,5</epitokio> 
<instalment>d="(cost*epitokoio*xronos_ap)/mhnes_ap"</instalment> 
<ypolupo_poso>y="cost-d"</ypolupo_poso> 
<anaprosarmogh_instalment>d="(ypolupo_poso*trexon_epitok*xronia_ap)/
mhnes_ap"</anaprosarmogh_instalment> 
</loans>
```

```
<loans> 
<type>stathero</type> 
<code>020</code>
<issuedate>2/6/2013</issuedate> 
<cost>60.000</cost> 
<epitokio>0,5</epitokio> 
<instalment>d="(cost*epitokoio*xronos_ap)/mhnes_ap"</instalment> 
</loans>
```
### *4.4.5.7 Ιούλιος*

 *Ο κώδικας για το ερώτημα είναι:* 

### *for \$x in doc("pelates.xml")/arxeio[issuedate ==/7/2013]*

 *Η απάντηση που θα μας εμφανίσει το πρόγραμμα είναι οι κωδικοί των πελατών που έκαναν το μήνα Ιουλίου ασφαλιστήριο ή δάνειο.* 

```
<insurance> 
<cost>1000</cost> 
<instalment>200</instalment> 
<issuedate>15/7/2013</issuedate> 
<code>003</code>
</insurance>
```
*<insurance> <cost>500</cost> <instalment>50</instalment> <issuedate>26/7/2013</issuedate> <code>013</code> </insurance>* 

```
<loans> 
<type>stathero</type> 
<code>016</code>
<issuedate>26/7/2013</issuedate> 
<cost>100.000</cost> 
<epitokio>0,5</epitokio> 
<instalment>d="(cost*epitokoio*xronos_ap)/mhnes_ap"</instalment> 
</loans>
```

```
<loans> 
<type>koimenomeno</type> 
<code>015</code> 
<issuedate>15/7/2013</issuedate> 
<cost>140.000</cost> 
<epitokio>0,5</epitokio> 
<instalment>d="(cost*epitokoio*xronos_ap)/mhnes_ap"</instalment> 
<ypolupo_poso>y="cost-d"</ypolupo_poso> 
<anaprosarmogh_instalment>d="(ypolupo_poso*trexon_epitok*xronia_ap)/
mhnes_ap"</anaprosarmogh_instalment> 
</loans>
```

```
<loans> 
<type>koimenomeno</type> 
<code>017</code>
<issuedate>5/7/2013</issuedate> 
<cost>40.000</cost> 
<epitokio>0,5</epitokio> 
<instalment>d="(cost*epitokoio*xronos_ap)/mhnes_ap"</instalment> 
<ypolupo_poso>y="cost-d"</ypolupo_poso> 
<anaprosarmogh_instalment>d="(ypolupo_poso*trexon_epitok*xronia_ap)/
mhnes_ap"</anaprosarmogh_instalment> 
</loans>
```

```
<loans> 
<type>koimenomeno</type> 
<code>019</code> 
<issuedate>12/7/2013</issuedate> 
<cost>250.000</cost> 
<epitokio>0,5</epitokio> 
<instalment>d="(cost*epitokoio*xronos_ap)/mhnes_ap"</instalment> 
<ypolupo_poso>y="cost-d"</ypolupo_poso> 
<anaprosarmogh_instalment>d="(ypolupo_poso*trexon_epitok*xronia_ap)/
mhnes_ap"</anaprosarmogh_instalment> 
</loans>
```
## *4.4.5.8 Αύγουστος*

 *Ο κώδικας για το ερώτημα είναι:* 

*for \$x in doc("pelates.xml")/arxeio[issuedate ==/8/2013]*

 *Η απάντηση που θα μας εμφανίσει το πρόγραμμα είναι οι κωδικοί των πελατών που έκαναν το μήνα Αυγούστου ασφαλιστήριο ή δάνειο.* 

*<insurance>* 

```
<cost>500</cost> 
<instalment>50</instalment> 
<issuedate>27/8/2013</issuedate> 
<code>014</code>
</insurance>
```

```
<loans> 
<type>koimenomeno</type> 
<code>008</code>
<issuedate>20/8/2013</issuedate> 
<cost>220.000</cost> 
<epitokio>0,5</epitokio> 
<instalment>d="(cost*epitokoio*xronos_ap)/mhnes_ap"</instalment> 
<ypolupo_poso>y="cost-d"</ypolupo_poso> 
<anaprosarmogh_instalment>d="(ypolupo_poso*trexon_epitok*xronia_ap)/
mhnes_ap"</anaprosarmogh_instalment> 
</loans>
```

```
<loans> 
<type>stathero</type> 
<code>018</code>
<issuedate>16/8/2013</issuedate> 
<cost>80.000</cost> 
<epitokio>0,5</epitokio> 
<instalment>d="(cost*epitokoio*xronos_ap)/mhnes_ap"</instalment> 
</loans>
```

```
<loans> 
<type>koimenomeno</type> 
<code>020</code> 
<issuedate>12/8/2013</issuedate> 
<cost>30.000</cost> 
<epitokio>0,5</epitokio> 
<instalment>d="(cost*epitokoio*xronos_ap)/mhnes_ap"</instalment> 
<ypolupo_poso>y="cost-d"</ypolupo_poso> 
<anaprosarmogh_instalment>d="(ypolupo_poso*trexon_epitok*xronia_ap)/
mhnes_ap"</anaprosarmogh_instalment>
```
*</loans> </arxeio>* 

## *4.4.5.9 Σεπτέμβριος*

 *Ο κώδικας για το ερώτημα είναι:* 

*for \$x in doc("pelates.xml")/arxeio[issuedate ==/9/2013]*

 *Η απάντηση που θα μας εμφανίσει το πρόγραμμα είναι οι κωδικοί των πελατών που έκαναν το μήνα Σεπτέμβριο ασφαλιστήριο ή δάνειο.* 

```
<loans> 
<type>koimenomeno</type> 
<code>012</code>
<issuedate>2/9/2013</issuedate> 
<cost>25.000</cost> 
<epitokio>0,5</epitokio> 
<instalment>d="(cost*epitokoio*xronos_ap)/mhnes_ap"</instalment> 
<ypolupo_poso>y="cost-d"</ypolupo_poso> 
<anaprosarmogh_instalment>d="(ypolupo_poso*trexon_epitok*xronia_ap)/
mhnes_ap"</anaprosarmogh_instalment> 
</loans>
```

```
<loans> 
<type>koimenomeno</type> 
<code>009</code>
<issuedate>17/9/2013</issuedate> 
<cost>165.000</cost> 
<epitokio>0,5</epitokio> 
<instalment>d="(cost*epitokoio*xronos_ap)/mhnes_ap"</instalment>
```

```
<ypolupo_poso>y="cost-d"</ypolupo_poso> 
<anaprosarmogh_instalment>d="(ypolupo_poso*trexon_epitok*xronia_ap)/
mhnes_ap"</anaprosarmogh_instalment> 
</loans>
```

```
<insurance> 
<cost>500</cost> 
<instalment>50</instalment> 
<issuedate>3/9/2013</issuedate> 
<code>014</code>
</insurance>
```
#### *4.4.5.10 Οκτώβριος*

 *Ο κώδικας για το ερώτημα είναι:* 

*for \$x in doc("pelates.xml")/arxeio[issuedate ==/10/2013]*

 *Η απάντηση που θα μας εμφανίσει το πρόγραμμα είναι οι κωδικοί των πελατών που έκαναν το μήνα Οκτώβριο ασφαλιστήριο ή δάνειο.* 

*-Δεν έχουμε κανένα ασφαλιστήριο ή δάνειο για αυτό το μήνα.* 

#### *4.4.5.11 Νοέμβριος*

 *Ο κώδικας για το ερώτημα είναι:* 

*for \$x in doc("pelates.xml")/arxeio[issuedate ==/11/2013]*

 *Η απάντηση που θα μας εμφανίσει το πρόγραμμα είναι οι κωδικοί των πελατών που έκαναν το μήνα Νοέμβριο ασφαλιστήριο ή δάνειο. -Δεν έχουμε κανένα ασφαλιστήριο ή δάνειο για αυτό το μήνα.* 

#### *4.4.5.12 Δεκέμβριος*

 *Ο κώδικας για το ερώτημα είναι:* 

*for \$x in doc("pelates.xml")/arxeio[issuedate ==/12/2013]*

 *Η απάντηση που θα μας εμφανίσει το πρόγραμμα είναι οι κωδικοί των πελατών που έκαναν το μήνα Δεκέμβριο ασφαλιστήριο ή δάνειο.* 

*<insurance> <cost>1500</cost> <instalment>250</instalment> <issuedate>3/12/2013</issuedate>*  <code>001</code> *</insurance>* 

# *Βιβλιογραφία*

- **1. http://el.wikipedia.org/wiki/XML**
- **2. http://www.w3schools.com/xml/default.ASP**
- **3. http://users.uom.gr/~kaklaman/book/Chapters/C8/W hat%20is%20XML%202.htm**
- **4. users.uom.gr/~it08133/XML%20Schema.ppt**
- **5. http://www.w3schools.com/schema/default.asp**
- **6. http://www.w3schools.com/xquery/default.asp**
- **7. http://en.wikipedia.org/wiki/XML\_schema**
- **8. http://users.polytech.unice.fr/~pfz/LANGDOC/COURS/ DOCS/DocXSL/EditixManual\_index.html**
- **9. http://www.w3schools.com/xquery/xquery\_example.as p**
- **10. http://www.w3schools.com/xpath/default.asp**
- **11. http://www.w3schools.com/schema/schema\_intro.asp**
- **12. https://www.youtube.com/watch?v=9mhXRmqItOs**